## Using Sentinel to Monitor and Manage your IDS Server Performance

# Lester Knutsen Advanced DataTools Corporation

## **IDUG/IIUG North American** Conference 2007

- May 6-10, 2007 San Jose California
- 6 half day Educational Seminars Sunday May 6, 2007 ٠
- 52 Informix sessions Monday May 6 thru Thursday May 10 ٠
- First public appearance of IDS Cheetah!
- Informix only technical sessions given by  ${\color{black}\bullet}$ Users, IBM Developers/Advanced support and **Business Partners:** 
  - Information on the upcoming Cheetah release
  - Performance tuning and monitoring IDS
  - Application Development (Java, XML, PHP....)
  - Utilities that work with IDS

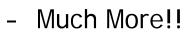

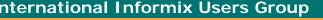

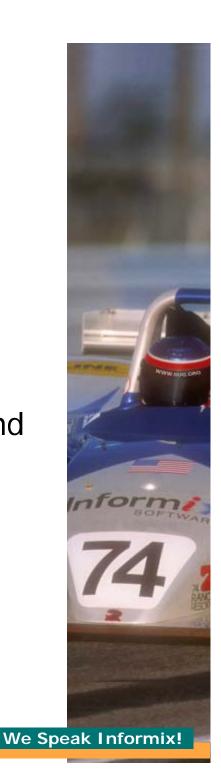

Speaker Developer Reception - At IBM at Silicon Valley Labs Meet many of the Informix developers! Welcome Reception **Exhibition Hall** Special Interest Groups (SIGS) **Informix Best Practices BI/Data Warehousing with Informix** Informix on Linux Informix Spotlight Session with Kevin Brown Chief Architect of IDS from IBM IIUG "Ask the Experts" Panel Informix User Feedback Opportunities Informix Certification Exams are Free! To Register visit the IIUG web site or the conference page at iiug.org/con Email Cindy Lichtenauer - IIUG Board of Directors with questions. Cindy@iiug.ord 152 WW mus of LINE-X LINE-X International Informix **Users** Group www.iiug.org

# Using Sentinel to Monitor and Manage your IDS Server Performance

- What is Server Studio Sentinel?
- Quick Start Guide to Setting up Sentinel
- What Parameters Should I Monitor?
- More Information on Server Studio and Sentinel

## Lester Knutsen

Lester Knutsen has been developing database applications with Informix databases since 1983. He is president of Advanced DataTools, an IBM-Informix Consulting, Training, and Tools Partner specializing in data warehouse development, database design, performance tuning, and Informix training and support.

Currently, Lester specializes in developing web-enabled data warehouse systems. He provides training and consulting in database design and performance tuning, and is widely known in the Informix community for his extensive experience and teaching skill.

Lester is also president of the Washington D.C. Area Informix Users Group, one of the largest and most active Informix user groups, and is one of the founding members of the International Informix Users Group. Lester is also a member of the IBM Gold Consultant program.

# What is Server Studio – Sentinel?

## Server Studio<sup>™</sup> with Sentinel<sup>™</sup>

Command & Control Center for IBM Informix® DBMS Servers

- A comprehensive multi-platform suite of proven system management tools for IBM Informix<sup>®</sup> DBMS servers that help database professionals to be more effective and productive by simplifying complexities of daily tasks.
- $\geq$ Highly intuitive graphical console provides a powerful set of seamlessly integrated database management tools.
- Keeps database servers performing at peak levels with an extensive assortment of analytical tools to diagnose and respond to performance and availability problems in real time.
- $\geq$ Improves utilization of data storage resources by efficiently reorganizing vital databases with minimal application downtime.
- $\geq$ Preserves database investment with a comprehensive configuration auditing and change management solution.
- $\geq$ Maximizes availability of vital databases by enabling fully autonomic responses to critical server events.

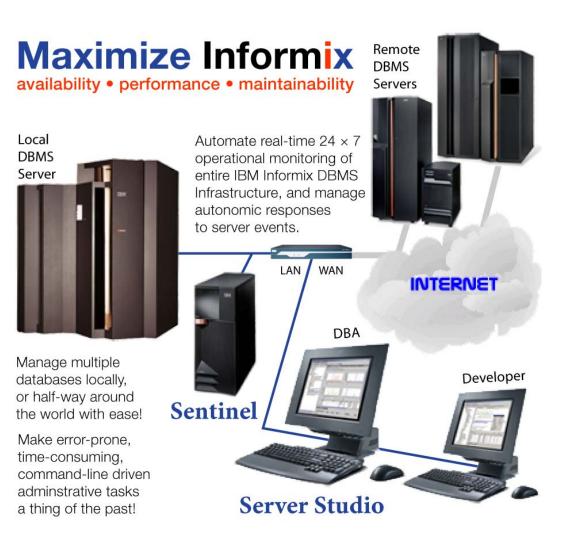

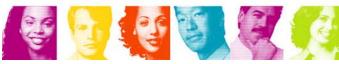

**IBM INFORMATION ON DEMAND 2006** 

TAKE BACK CONTROL **AGS** 7

## **Partnership: IBM + AGS = Server Studio**<sup>™</sup>

- IBM and AGS have been cooperating on DBMS tools since 1999.
- IBM ships Server Studio<sup>™</sup> with all Informix Dynamic Servers.
- Server Studio<sup>™</sup> had 6 major releases since September 2000.

### **IBM is Committed to Informix Customers**

"IBM is dedicated to supporting and enhancing Informix database products to meet the needs of our customers now and in the future. The new release of *Server Studio™* with *Sentinel™* represents a significant addition to the IBM Informix product offering and demonstrates IBM's unwavering commitment to provide our customers with the best-of-bread, state-of-the-art database application development, management and optimization tools to improve easeof-use and productivity, help ensure that vital databases remain up and perform at peak levels, reduce total cost of ownership and protect substantial investments IBM customers have made in Informix database products."

Bruce Weed Program Director – Informix Business Leader IBM Software Group

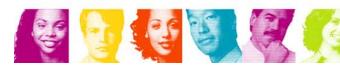

IBM INFORMATION ON DEMAND 2006

TAKE BACK CONTROL

**AGS** 8

## **The Choice Facing IBM Informix® DBMS Users**

| DBAccess                                                                       |                                                                                   |                                                                                      | ) × |
|--------------------------------------------------------------------------------|-----------------------------------------------------------------------------------|--------------------------------------------------------------------------------------|-----|
| ALTER TABLE >><br>Enter the table name                                         | e you wish to alter w                                                             | ith the schema editor.                                                               | -   |
| 'informix'exte+                                                                |                                                                                   | nyØ1 Press CTRL-W for Help<br>'informix'.ssd t2                                      |     |
| 'informix'aa3<br>'informix'aaa123<br>'informix'blob                            | 'informix'.discou+<br>'informix'.dododo<br>'informix'.dps_fn+                     | 'informix'.ssd_t3<br>'informix'.ssd_t4<br>'informix'.ssd_t5                          |     |
| 'informix'hjk<br>'informix'large                                               | 'informix'.enums<br>'informix'.ggg                                                | 'informix'.ssd_t6<br>'informix'.ssd_t7                                               |     |
| 'informix'long_+<br>'informix't1<br>'informix't2                               | 'informix'.images<br>'informix'.lizenz+                                           | 'informix'.ssd_vc+<br>'informix'.ssd_vc+<br>'informix'.ssje_i+                       |     |
| 'informix't4<br>'informix'test<br>'informix'test1<br>'informix'test_+          | 'informix'.newtab<br>'informix'.order<br>'informix'.orderd+<br>'informix'.payment | 'informix'.ssje_t+<br>'informix'.ssje_t+<br>'informix'.ssje_t+<br>'informix'.ssje_t+ |     |
| 'informix'test_+<br>'informix'testi+<br>'informix'testi+<br>'informix'.ausstr+ | 'informix'.pnl_ad+<br>'informix'.product<br>'informix'.reg_bu+                    | 'informix'.ssje_t+<br>'informix'.ssje_t+<br>'informix'.ssje_t+                       |     |
| 'informix'.date1<br>'informix'.date2                                           | 'informix'.ssd_co+<br>'informix'.ssd_t1                                           | 'informix'.ssje_t+                                                                   |     |
| d:\Program Files\ind                                                           | formix>set DBLANG=EN_                                                             | IIS CP1252                                                                           |     |
|                                                                                | formix/mode con codep                                                             |                                                                                      |     |
| Status for device CO                                                           | )N:                                                                               |                                                                                      |     |
| Lines:<br>Columns:<br>Keyboard rate:                                           | 300<br>80<br>31                                                                   |                                                                                      |     |
| Keyboard rate:<br>Keyboard delay:<br>Code page:                                |                                                                                   |                                                                                      | -   |

- A sparse collection of command-line, difficult to use, unintuitive, error-prone native tools - circa 1999.
- IT management is concerned with the lack of available qualified personnel capable of operating in such complicated environment.
- Valuable DBA skills acquired on other DBMS platforms are not readily transferable to Informix.
- New generation of DBAs expect modern, intuitive graphical tools and may not have the requisite skills to operate effectively at the command line prompt.

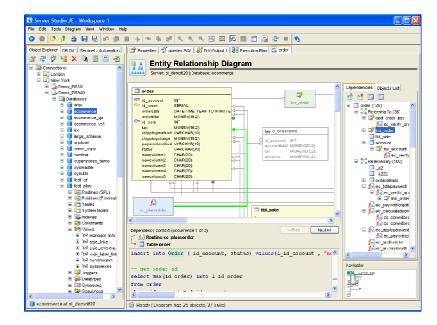

- Server Studio<sup>TM</sup> with Sentinel<sup>TM</sup> is the premier graphical development and management environment for IBM Informix<sup>®</sup> DBMS servers that features a rich collection of modern, easy-to-use, and highly intuitive tools.
- Server Studio<sup>™</sup> with Sentinel<sup>™</sup> provide wide-ranging functionality to support customers' vital IBM Informix<sup>®</sup> databases — from initial design, development and testing — all the way through to production deployment and successful operational service.

ј 💱 😵 🥵 изм пл

IBM INFORMATION ON DEMAND 2006 **AGS** 9 TAKE BACK CONTROL

## Flexible Multi-Platform Command & Control Center for IBM Informix<sup>®</sup> DBMS

- Manage your entire infrastructure of IBM Informix<sup>®</sup> DBMS servers from a centralized point of control, regardless of whether your servers are all in one location, or at remote sites half-way around the world.
- Agentless architecture enables painless and rapid deployment of flexible and effective DBMS command and control solutions.
- Assure availability, maintainability and peak performance of your vital databases with ease.

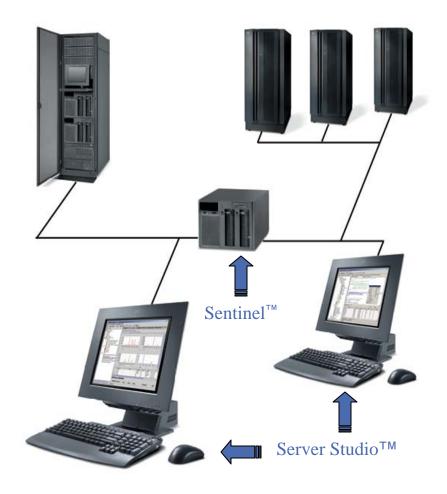

AGS 10 TAKE BACK CONTROL

## **Server Studio™** *with* **Sentinel™ Release** 6

The most feature-rich, productive and capable release ever!

- Full E/R Diagramming and Object Dependencies Analysis
- Graphical Explain Plan Analyzer to help tune SQL performance
- Data Difference Analyzer has been added to manage data integrity
- Comprehensive Database Configuration and Change Management
- Vastly Improved Database Reorganization Facilities
- Integrated intuitive management of IDS' High Performance Loader
- Comprehensive host platform monitoring has been added to Sentinel
- Autonomic Management Facilities have been substantially enhanced
- Integrated Version Control System for Databases
- Automated Configuration and Regulatory Compliance Audits

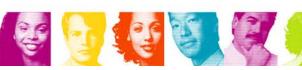

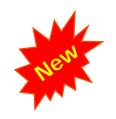

### **Avant-garde Management Tools for IBM Informix® DBMS**

Server Studio<sup>™</sup> and Sentinel<sup>™</sup> together provide powerful multi-platform suite of integrated, intuitive tools that help seasoned database professionals and novices alike improve productivity and ensure that critical IBM Informix<sup>®</sup> databases remain up and perform at peak levels, manage change and assure availability of vital business information.

| Server Studio JE - Workspace 1                                                                                                    | 💶 🗆 🔀                                                                                                    |
|----------------------------------------------------------------------------------------------------|----------------------------------------------------------------------------------------------------|
| Tile Lút. Isols New Wasdum Tielp                                                                                                    |                                                                                                    |
| O O O D D A B B B O O O O O                                                                                                    | > & # <b>∠                                 </b>                                                                                                    |
|                                                                                                    |                                                                                                    |
| Object Explorer _20 bitt Sertinel - Autometion                                                                                                    | 🖀 Rrugerlies 🚿 en natueletetert 🚉 Liecuson Ren 📝 lade Henry                                                                                                    |
| 3391                                                                                                    |                                                                                                    |
| H Flucke                                                                                                    | order                                                                                                    |
| E D Couero                                                                                                    | Server ni demetički (Catabase communes                                                                                                    |
| 🛃 djacovnil INI                                                                                                    |                                                                                                    |
| 🛃 ia man senin                                                                                                    | Table Fundle                                                                                                    |
| growenske, DALTETINE YEAR TO MINUTE                                                                                                    | Name: open Indexes: 0 Type: Standary How Stor 199 Data Createst 2003-02-14                                                                                                    |
| ordentatok MONEY(16,2)                                                                                                    |                                                                                                    |
| to: MONEY/15/2                                                                                                    | Owner: Minweitz Columns: 15 State 274 min/6 No. Now: 1116 State Updated:                                                                                                    |
| <ul> <li>ICC INCREMEND N/</li> <li>shipping food VARCHARMON</li> </ul>                                                                                                    |                                                                                                    |
| stippingherider (MCVEV/16.2)                                                                                                    | Columno                                                                                                    |
| exmentirethod YPRG ARTU                                                                                                    | No Name Data Tune Lanata Scole Multo Secold                                                                                                    |
| diduse VABORAR(90)                                                                                                    | a and another ranks and there                                                                                                    |
| newcoamit. C (46(20)                                                                                                    |                                                                                                    |
| acestorant2 (348(20)                                                                                                    | 🕫 2 idjurder Setal                                                                                                    |
| newspumst C (V)(20)                                                                                                    | 3 orlicrobite Dotetime 🖌 year to winute 🗕                                                                                                    |
| newspunck CIA(8(20)                                                                                                    | 1 untertutal Money 15 2 🗸                                                                                                    |
| 🖶 newcounitz: C said_20)                                                                                                    | 🕼 S iš note int 🗸                                                                                                    |
| 32 2*2 (order)                                                                                                    | 6 lac. Money 16 2 🖌                                                                                                    |
| in and all raid (raid)                                                                                                    | <u>C</u>                                                                                                    |
| 🕤 5C2 222 (order)                                                                                                    |                                                                                                    |
| 🥃 662,,233 (wild)                                                                                                    | Indexes Foreign keys                                                                                                    |
| SC2 224 forder)                                                                                                    | 🙀 55_222 (higa) 🛛 🛛 🦉 kunde 2 ederenaechtynte                                                                                                    |
| 🝯 592_228 (ardw)                                                                                                    | 👷 👘 order lå rate - tal natelå nate                                                                                                    |
| <ul> <li>Triges</li> <li>Triges</li> <li>Triges</li> </ul>                                                                                                    | 💝 CS., ZS (Unges) 📮 🔣 R_under insterenses account.                                                                                                    |
| <ul> <li>L/ inc_proen(prdef)</li> <li>II C upd order pay(prder), isobled</li> </ul>                                                                                                    | tig at upper i transmini transmini |
| H in Fundar Kers                                                                                                    | No second                                                                                                    |
| Figure 1 and a second second secon | S (G-72) (Inge)                                                                                                    |
| a 🦉 kiginder Freierenzes auszunt                                                                                                    |                                                                                                    |
| 🗆 📾 Constrant s                                                                                                    |                                                                                                    |
| 🏁 pli_urder1 (Primary Key)rid_urder                                                                                                    | Nave Ince Constrant 🗗 inc_ander                                                                                                    |
| 🙅 et orderi (Unique) 15 Gecount,16 order,on                                                                                                    | 🖾 d under 1. Unique : d accountils under under 🗛 🧏 und under jang                                                                                                    |
| Ny fayarder21) orege Rey) taljede<br>Se di orderi ((Ingje)) di eccenti jalonderjen                                                                                                    | 🖙 et anter 4 Unique di account le onter anter 👱                                                                                                    |
| d under2 (Steck) (underlated ~ 100°)                                                                                                    | <u>(</u> )                                                                                                    |
| 🔯 Su ovjeni (Eorden Max) occupit 🛛 🞽                                                                                                    |                                                                                                    |
| <u>«</u>                                                                                                    | Ceneral Design Storage SQL Data Permissions Desentendes                                                                                                    |
| Constraints in acommarca                                                                                                    | 😳 Healt                                                                                                    |

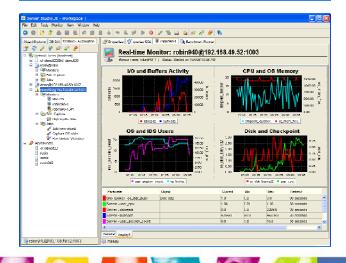

Server Studio<sup>™</sup> provides a comprehensive collection of modern, proven, easy-to-use tools to help DBAs and developers perform efficiently common database tasks such as:

- Database SQL Application Development and Debugging
- Schema Management
- Configuration Auditing and Change Management
- Performance Tuning
- Data Storage Management and Reorganization
- Database Security Administration

Sentinel<sup>™</sup> automates comprehensive proactive management of IBM Informix<sup>®</sup> DBMS environments by providing:

- 24 × 7 operational monitoring of IBM Informix<sup>®</sup> DBMS servers
- 24 × 7 operational monitoring of the IDS' host platform
- Continuous time-series measurement data of servers' performance
- Execution of regularly scheduled maintenance tasks
- Highly flexible multi-level performance degradation alerts
- Autonomic response management to server events in real time

IBM INFORMATION ON DEMAND 2006 **AGS** 12 TAKE BACK CONTROL

## Quick Start Guide to Setting up Sentinel

Instead of a live demo – here are some screen shots to setting up Sentinel

## Server Studio - Workspace

| Server Studio - Workspace 1                       |                |             |                           |                   | <u>- 0 ×</u> |
|---------------------------------------------------|----------------|-------------|---------------------------|-------------------|--------------|
| <u>File Edit Iools Sentinel View Window H</u> elp |                | -           |                           |                   |              |
|                                                   |                |             |                           |                   |              |
| Object Explorer DB Diff Sentinel - Automation     | 📑 Prope        | erties      |                           |                   |              |
|                                                   |                | Saturn      |                           |                   |              |
| ⊡ 🤯 Connections<br>⊡ 📮 Saturn                     |                |             | and groups of connections |                   |              |
| 🗄 📑 🖕 Saturn                                      |                |             |                           |                   |              |
| 🗄 🛺 Databases                                     | Name           | Server      | Host                      | DBMS              |              |
| in Company Storage                                | 📑 Saturr       | n ol_saturn | saturn:1526               | IBM Informix 10.x |              |
| Wirtual Processors                                |                |             |                           |                   |              |
| ⊞… 📠 Memory Pools<br>⊞… 🛅 Reports                 |                |             |                           |                   |              |
| 🗄 🖳 E/R Diagrams                                  |                |             |                           |                   |              |
| ⊡ 🔂 Data Loader (HPL)                             |                |             |                           |                   |              |
|                                                   |                |             |                           |                   |              |
|                                                   |                |             |                           |                   |              |
|                                                   |                |             |                           |                   |              |
|                                                   |                |             |                           |                   |              |
|                                                   |                |             |                           |                   |              |
|                                                   |                |             |                           |                   |              |
|                                                   |                |             |                           |                   |              |
|                                                   |                |             |                           |                   |              |
| 📑 Saturn                                          | ji<br>🔅 1 obje | ect(s)      |                           |                   |              |
| L                                                 |                |             |                           |                   |              |

## **Start Sentinel Server**

| Server Studio - Workspace 1                                                               |                                |                                                                                                    |                   |                   | - 🗆 🗵 |
|-------------------------------------------------------------------------------------------|--------------------------------|----------------------------------------------------------------------------------------------------|-------------------|-------------------|-------|
| <u>File E</u> dit <u>T</u> ools <u>S</u> entinel <u>V</u> iew <u>W</u> indow <u>H</u> elp |                                |                                                                                                    |                   |                   |       |
| O O ≥ ≥ ≤ ↓ ↓ ↓ <                                                                         | s 🥵 🤁                          | 8                                                                                                    |                   |                   |       |
| Object Explorer DB Diff Sentinel - Automation                                             | Proper                         | rties                                                                                                    |                   |                   |       |
| 금 운 🦸 ն 🙆 🥑                                                                               |                                | Saturn                                                                                                    |                   |                   |       |
| Sentinel Server [localhost]                                                               |                                | Database connections and grou                                                                                                    | ps of connections |                   |       |
|                                                                                           | Name                           | Server                                                                                                    | Host              | DBMS              |       |
|                                                                                           | 📑 Saturn                       | ol_saturn                                                                                                    | saturn:1526       | IBM Informix 10.x |       |
| Server S                                                                                  | In order to e<br>that provide: | expand this folder, you have to sta<br>s monitoring and job execution fu<br>ike to start the Sentinel server as<br>Yes <u>No</u> | nctionality.      | ×<br>e now ?      |       |
| 🙂 Sentinel Connections                                                                    | J                              | ct(s)                                                                                                    |                   |                   |       |
|                                                                                           |                                | 01(0)                                                                                                    |                   |                   |       |

## Starting the AGS Sentinel Server

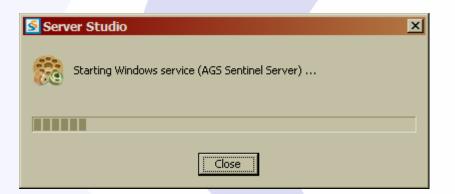

## **Sentinel Workspace**

| Server Studio - Workspace 1                                                               |                                 |
|-------------------------------------------------------------------------------------------|---------------------------------|
| <u>File E</u> dit <u>T</u> ools <u>S</u> entinel <u>V</u> iew <u>W</u> indow <u>H</u> elp |                                 |
| ○ ○ ▷ ▷ ▲ ■ ■ ▷ ○ ○ + ○                                                                   | š 2 <sup>5</sup>                |
| Object Explorer   DB Diff Sentinel - Automation                                           | Properties                      |
|                                                                                           | ☐ ol_saturn@saturn:1526         |
| Sentinel Server [localhost]                                                               | Located on Sentinel Server      |
| Monitors                                                                                  | Processes running on ol_saturn: |
| SQL Capture                                                                               | Name 🔺 Type Status              |
| Alert Events                                                                              |                                 |
| i ol_saturn                                                                               |                                 |
|                                                                                           |                                 |
|                                                                                           |                                 |
|                                                                                           |                                 |
|                                                                                           | Alerts triggered on ol_saturn:  |
|                                                                                           | Time DB Instance Condition      |
|                                                                                           |                                 |
|                                                                                           |                                 |
|                                                                                           |                                 |
|                                                                                           |                                 |
| 🧧 ol_saturn@saturn:1526                                                                   | Ready                           |

## Step 1 - Create a New Monitor

| New Monito         |                                                                                                    |
|--------------------|----------------------------------------------------------------------------------------------------|
|                    |                                                                                                    |
|                    | s a user-defined object that tracks and optionally collects performance measurements of the IBM Informix DBMS operating conditions at the leve    |
| he individual data | a server instance and its host computer platform.                                                                                                 |
| he Sentinel Perfo  | ormance Monitor is a named collection of: sensors at the server, table/index, physical storage, user session and host platform OS levels; definit |
|                    | nt alert conditions to flag availability and performance degradation problems; lists of target DBMS objects; and related real-time graphs.        |
| be performance     | measurements data collected by Sentinel monitors can be persistently stored in the repository for subsequent retrieval, historical performance    |
| eview and analys   |                                                                                                    |
|                    |                                                                                                    |
| General            |                                                                                                    |
| Monitor name:      | Owner: Lester Knutsen                                                                                                    |
| Sentinel Server:   |                                                                                                    |
| bendher berver.    | Sentinel Server (localhost)                                                                                                    |
| Description:       |                                                                                                    |
|                    |                                                                                                    |
|                    |                                                                                                    |
|                    |                                                                                                    |
|                    | 1                                                                                                    |
|                    | Start process after it is created                                                                                                    |
|                    | Auto-start on the startup of Sentinel Server                                                                                                    |
|                    |                                                                                                    |
|                    |                                                                                                    |
|                    |                                                                                                    |
| Target DBMS Serv   |                                                                                                    |
|                    | ver                                                                                                    |
| Target DBMS Serv   | ver                                                                                                    |
|                    | ver                                                                                                    |
|                    | ver                                                                                                    |
|                    | ver                                                                                                    |
|                    | ver                                                                                                    |
|                    | ver                                                                                                    |
|                    | ver                                                                                                    |
|                    | ver                                                                                                    |
|                    | ver                                                                                                    |
|                    | Saturn Isza                                                                                                    |
|                    | ver                                                                                                    |

# Step 2 – Select the Parameters to Monitor

#### S New Monitor

Select parameters that you want to monitor. If you choose to monitor parameters from Table/Index, Session, DBspace or Chunk categories, you will be able to define objects within these categories, such as individual table, in the Filter page of this wizard. For each selected parameter specify a refresh rate and choose Yes in the Save Data column if you want to collect this parameter's data in the built-in Historical Data Repository for future analysis.

×

| Parameter                        | Refresh           | Save         | Description                                                               |
|----------------------------------|-------------------|--------------|---------------------------------------------------------------------------|
| IDS (Server) - isreads           |                   |              | Number of times the ISAM read function is called                          |
| IDS (Server) - iswrites          |                   |              | Number of times the ISAM write function is called                         |
| IDS (Server) - isrewrites        |                   |              | Number of times the ISAM update function is called                        |
| IDS (Server) - isdeletes         |                   |              | Number of times the ISAM delete function is called                        |
| IDS (Server) - iscommits         |                   |              | Number of times the ISAM access talked in scaled                          |
| IDS (Server) - isrollbacks       |                   |              | Number of times transactions rolled back                                  |
| IDS (Server) - ovlock            |                   |              | Number of times the database server attempted to exceed the maximum numb  |
| IDS (Server) - ovuser            |                   |              | Number of times that a user attempted to exceed the maximum number of use |
| IDS (Server) - ovtrans           |                   |              | Overflow transaction table                                                |
| ✓ IDS (Server) - latchwts        | 1 Timinute        | s <b>- -</b> | Increments when a thread waits to gain access to a shared-memory resource |
| IDS (Server) - buffwts           | 1 1111000         |              | Number of times user threads have to wait for a buffer                    |
| IDS (Server) - lockregs          |                   |              | Number of total requests for locks                                        |
| ✓ IDS (Server) - lockwts         | 1 <b>v</b> minute | s 🔽 🔽        | Number of times user threads wait to aquire a lock                        |
| IDS (Server) - Iktouts           |                   |              | Number of deadlock timeouts                                               |
| ☐ IDS (Server) - deadlks         |                   |              | Number of times that deadlocks were detected and cured                    |
| IDS (Server) - ckptwts           | 1 minute          | s 🔽 🔽        | Number of times checkpoint waits                                          |
| IDS (Server) - chunkwrites       |                   |              | Writes during a checkpoint                                                |
| IDS (Server) - plgpagewrites     |                   |              | Physical-log pages written                                                |
| IDS (Server) - plgwrites         |                   |              | Physical-log writes                                                       |
| IDS (Server) - llgrecs           |                   |              | Logical-log records                                                       |
| IDS (Server) - Ilgpagewrites     |                   |              | Logical-log pages written                                                 |
| IDS (Server) - Ilgwrites         |                   |              | Logical-log writes                                                        |
| न ं ं                            |                   | 1            |                                                                           |
| efault Refresh Rate: 10 💌 minute |                   | 1            |                                                                           |
|                                  |                   | 1            |                                                                           |
|                                  |                   |              | << Back Next >> Cancel Help                                               |

## Step 3 – Define Alerts

#### S New Monitor

To define an alert, select a required monitor parameter from the dropdown list in the Alerts section and specify threshold condition and severity level. For each defined alert condition choose notification options in the Alert Actions section, such as an email address of an administrator, who should be notified when the alert event is triggered. You can also choose to execute a user-defined job when the alert event is triggered. User-defined job can be OS script executed on the target host or SQL script executed against the target database server.

×

| lerts      |                 | Alert Actions            |                      |
|------------|-----------------|--------------------------|----------------------|
| Parameter  | Operation Value | Severity                 |                      |
|            | >               | Warning Popup a message  |                      |
|            |                 | Notification Delay betwe | en recurring events: |
|            |                 | 1 hour                   |                      |
|            |                 | Notify after event occur | rs 1 ti              |
|            |                 | 🗖 Notify via Email, Page |                      |
|            |                 | Em                       | ail Recipient        |
|            |                 |                          |                      |
|            |                 |                          |                      |
|            |                 | J                        | Add                  |
|            |                 |                          |                      |
|            |                 | User Defined Message     | 9                    |
|            |                 |                          |                      |
|            |                 |                          |                      |
|            |                 |                          |                      |
|            |                 |                          |                      |
|            |                 | Execute Job              |                      |
|            |                 |                          |                      |
|            |                 | Job Arguments:           |                      |
| Add Delete |                 |                          |                      |

# Step 3 – Define Alerts

| S Ne       | w Monitor                           |                                               |                                |                                                               |                                                                                                    |
|------------|-------------------------------------|-----------------------------------------------|--------------------------------|---------------------------------------------------------------|----------------------------------------------------------------------------------------------------|
| def<br>ale | ined alert condition choose notific | ation options in the A<br>choose to execute a | lert Actions s<br>user-defined | ection, such as an email add<br>d job when the alert event is | and specify threshold condition and severity level. For each<br>dress of an administrator, who should be notified when the<br>striggered. User-defined job can be OS script executed on |
| Alert      | s                                   |                                               |                                |                                                               | Alert Actions                                                                                                    |
|            | Parameter                           | Operation                                     | Value                          | Severity                                                      | lockwts>100.0                                                                                                    |
| 1          | IDS (Server) - lockwts              | >                                             | 100.0                          | 🔶 Warning 🗶 🔻                                                 | Popup a message                                                                                                    |
| 2          | IDS (Server) - ckptwts              | >                                             | 10.0                           | Information                                                   |                                                                                                    |
|            |                                     |                                               |                                | <ul> <li>Warning</li> <li>Critical</li> </ul>                 | Notification Delay between recurring events:                                                                                                    |
|            |                                     |                                               |                                |                                                               |                                                                                                    |
|            |                                     |                                               |                                |                                                               | Notify after event occurrs 1 time(s)                                                                                                    |
|            |                                     |                                               |                                |                                                               | Notify via Email, Pager or Mobile Phone                                                                                                    |
|            |                                     |                                               |                                |                                                               | Email Recipient                                                                                                    |
|            |                                     |                                               |                                |                                                               |                                                                                                    |
|            |                                     |                                               |                                |                                                               |                                                                                                    |
|            |                                     |                                               |                                |                                                               |                                                                                                    |
|            |                                     |                                               |                                |                                                               | Add Delete                                                                                                    |
|            |                                     |                                               |                                |                                                               | User Defined Message                                                                                                    |
|            |                                     |                                               |                                |                                                               |                                                                                                    |
|            |                                     |                                               |                                |                                                               |                                                                                                    |
|            |                                     |                                               |                                |                                                               |                                                                                                    |
|            |                                     |                                               |                                |                                                               |                                                                                                    |
|            |                                     |                                               |                                |                                                               |                                                                                                    |
|            |                                     |                                               |                                |                                                               | Execute Job Edit                                                                                                    |
|            |                                     |                                               |                                |                                                               |                                                                                                    |
| Ac         | dd Delete                           |                                               |                                |                                                               | Job Arguments:                                                                                                    |
|            |                                     |                                               |                                |                                                               | << Back   Next >>   Cancel   Help                                                                                                    |
|            |                                     |                                               |                                |                                                               |                                                                                                    |

## Step 3 – Define Alerts

#### S New Monitor

To define an alert, select a required monitor parameter from the dropdown list in the Alerts section and specify threshold condition and severity level. For each defined alert condition choose notification options in the Alert Actions section, such as an email address of an administrator, who should be notified when the alert event is triggered. You can also choose to execute a user-defined job when the alert event is triggered. User-defined job can be OS script executed on the target host or SQL script executed against the target database server.

×

| Parameter              | Operation V | alue | Severity  | ckptwts>10.0                                           |
|------------------------|-------------|------|-----------|--------------------------------------------------------|
| IDS (Server) - lockwts | > 10        | 0.0  | 🔶 Warning | Popup a message                                        |
| IDS (Server) - ckptwts | > 10        | ).0  | 💛 Warning |                                                        |
|                        |             |      |           | Notification Delay between recurring events:<br>1 hour |
|                        |             |      |           | Inder                                                  |
|                        |             |      |           | Notify after event occurrs 1 ti                        |
|                        |             |      |           | Notify via Email, Pager or Mobile Phone                |
|                        |             |      |           | Email Recipient                                        |
|                        |             |      |           | Add                                                    |
|                        |             |      |           | Execute Job                                            |
| Delete                 |             |      |           | Job Arguments:                                         |
|                        |             |      |           |                                                        |

## Step 4 – Define the Chart Layout

×

#### ≤ New Monitor

You can optionally choose to chart in real time some of the monitor parameters. You can enable or disable charting for any parameter at any time. The charts are displayed in separate tabs within the monitor panel that are called Display Areas. To create a new display area, just type a new name in the Display Area column in the graph parameters grid. If you want to chart one of the parameters from Table, Session, DBSpace or Chunk categories, you will also have to specify the objects (for example, table names for Table category or Session ID for Session category). The Object Selection dialog box opens automatically when you choose for charting a parameter that requires object information. The list of objects, available for charting, is restricted by the Object Filters set for this monitor.

| Parameter               | Object Type | Object | Color                    | Chart Area | Value Range   | Add          |
|-------------------------|-------------|--------|--------------------------|------------|---------------|--------------|
| IDS (Server) - latchwts |             |        | Magenta                  | Chart1     | <auto></auto> | Delete       |
| IDS (Server) - lockwts  |             |        | Red                      | Chart1     | <auto></auto> |              |
| IDS (Server) - ckptwts  |             |        | Green                    | Chart1     | <auto></auto> | Select All   |
|                         |             |        |                          |            |               |              |
|                         |             |        |                          |            |               | Deselect All |
|                         |             |        |                          |            |               |              |
|                         |             |        |                          |            |               |              |
|                         |             |        |                          |            |               |              |
|                         |             |        |                          |            |               |              |
|                         |             |        |                          |            |               |              |
|                         |             |        |                          |            |               |              |
|                         |             |        |                          |            |               |              |
|                         |             |        |                          |            |               |              |
|                         |             |        |                          |            |               |              |
| Chart                   |             |        | play panel               |            |               |              |
| Chart<br>Chart1         |             |        | play panel<br>it Display |            |               |              |
|                         |             |        |                          |            | <b>_</b>      |              |
|                         |             |        |                          |            | <u> </u>      |              |
|                         |             |        |                          |            |               |              |
|                         |             |        |                          |            | <u> </u>      |              |
|                         | _           |        |                          |            |               |              |
|                         |             |        |                          |            | <u> </u>      |              |
|                         |             |        | it Display               | << Back    | Finish Cancel | Неір         |

## Watch the Display

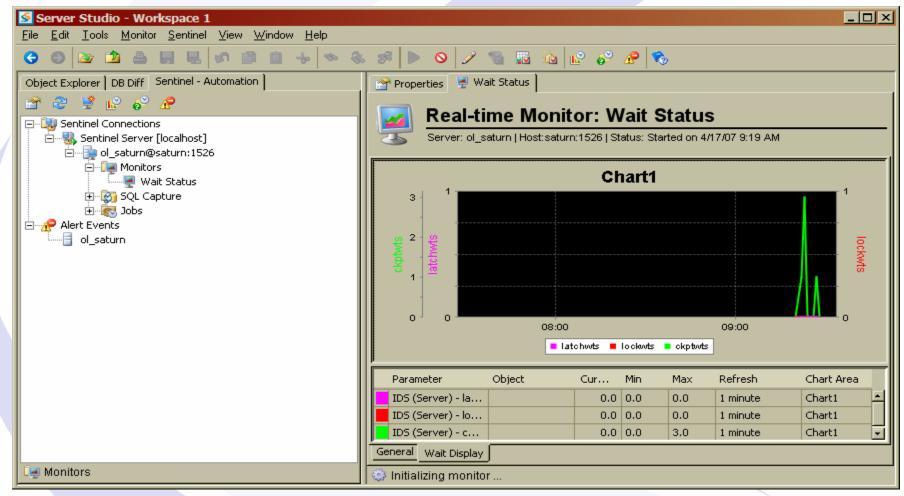

## Step 1 – Create a New Monitor for Server IO

| ew Monitor                                                                                                    |
|----------------------------------------------------------------------------------------------------|
| inel monitor is a user-defined object that tracks and optionally collects performance measurements of the IBM Informix DBMS operating conditions at the level o<br>individual data server instance and its host computer platform.                                                                                            |
| Sentinel Performance Monitor is a named collection of: sensors at the server, table/index, physical storage, user session and host platform OS levels; definition<br>ulti-level event alert conditions to flag availability and performance degradation problems; lists of target DBMS objects; and related real-time graphs. |
| performance measurements data collected by Sentinel monitors can be persistently stored in the repository for subsequent retrieval, historical performance<br>ew and analysis.                                                                                                    |
| ieral                                                                                                    |
| nitor name: Server IO Owner: Lester Knutsen                                                                                                    |
| ntinel Server: Sentinel Server (localhost)                                                                                                    |
| scription: Server IO Activity                                                                                                    |
|                                                                                                    |
|                                                                                                    |
| Start process after it is created                                                                                                    |
| Auto-start on the startup of Sentinel Server                                                                                                    |
| get DBMS Server                                                                                                    |
| nnection: 🔄 Saturn 💌 Server: ol_saturn@saturn:1526                                                                                                    |
|                                                                                                    |
|                                                                                                    |
|                                                                                                    |
|                                                                                                    |
|                                                                                                    |
|                                                                                                    |
| Next >> Cancel Help                                                                                                    |
|                                                                                                    |

## Step 2 – Select the Parameters

| New Monitor                                 |            |                             |         |         |                                                                                                    |
|---------------------------------------------|------------|-----------------------------|---------|---------|----------------------------------------------------------------------------------------------------|
| define objects within these categories, suc | :h as indi | vidual table, in tl         | he Filt | er page | rs from Table/Index, Session, DBspace or Chunk categories, you will be able to<br>a of this wizard. For each selected parameter specify a refresh rate and choose<br>uilt-in Historical Data Repository for future analysis. |
| Parameters: <a>All Categories&gt;</a>       | •          | Show Selecte                | d Para  | ameters | Only 🔽 Show unsupported parameters Probe OS                                                                                                    |
| Parameter                                   | Refres     | h                           |         | Save    | Description                                                                                                    |
| 🔲 IDS (Server) - isAlive                    |            |                             |         |         | This flag is TRUE if the connection to the server instance can be established                                                                                                    |
| 🔲 IDS (Server) - user_cpu                   |            |                             |         |         | Total user CPU time used by all user threads expressed in seconds                                                                                                    |
| 🔲 IDS (Server) - system_cpu                 |            |                             |         |         | Total system CPU time used by all user threads expressed in seconds                                                                                                    |
| IDS (Server) - perc_phys_log_used           |            |                             |         |         | Percentage of used physical log                                                                                                    |
| IDS (Server) - perc_lgcl_log_used           |            |                             |         |         | Percentage of logical logs used                                                                                                    |
| IDS (Server) - user_session_count           |            |                             |         |         | Number of users connected to the server                                                                                                    |
| IDS (Server) - buffer_wait_ratio            |            |                             |         |         | Buffer wait ratio (buffwts/(pagreads+bufwrites))*100                                                                                                    |
| IDS (Server) - bufreads_writes_ratio        |            |                             |         |         | Buffered reads to buffered writes ratio (bufreads/bufwrites)                                                                                                    |
| IDS (Server) - rollback_commits_ratio       |            |                             |         |         | Rollback to commit ratio (isrollbacks/iscommits)                                                                                                    |
| 🔲 IDS (Server) - isam_seqscan_ratio         |            |                             |         |         | ISAM total to sequential scan ration (seqscans/isamtot/)                                                                                                    |
| IDS (Server) - perc_cached_read             |            |                             |         |         | Read cache percentage (100*(bufreads-dskreads)/bufreads)                                                                                                    |
| IDS (Server) - perc_cached_write            |            |                             |         |         | Write cache percentage (100*(bufwrites-dskwrites)/dskwrites)                                                                                                    |
| IDS (Server) - chkpoint_duration            |            |                             |         |         | Checkpoint duration                                                                                                    |
| IDS (Server) - memory_pools                 |            |                             |         |         | Total amount usedb by all memory pools in Kb                                                                                                    |
| IDS (Server) - memory_sessions              |            |                             |         |         | Amount of memory pools used by user sessions in Kb                                                                                                    |
| IDS (Server) - active_trans                 |            |                             |         |         | Active transactions                                                                                                    |
| IDS (Server) - dskreads                     |            |                             |         |         | Number of actual reads from disk                                                                                                    |
| <ul> <li>IDS (Server) - pagreads</li> </ul> | 30         | <ul> <li>seconds</li> </ul> | -       | 2       | Number of pages read                                                                                                    |
| IDS (Server) - bufreads                     | 30         | <ul> <li>seconds</li> </ul> | -       | V       | Number of reads from shared memory                                                                                                    |
| IDS (Server) - dskwrites                    | - ·        |                             | _       |         | Number of actual physical writes to disk. It includes the writes for the physical                                                                                                    |
| IDS (Server) - pagwrites                    | 30         | <ul> <li>seconds</li> </ul> | -       |         | Number of pages written.                                                                                                    |
| IDS (Server) - bufwrites                    | 30         | <ul> <li>seconds</li> </ul> |         |         | Number of writes to the shared memory buffers                                                                                                    |
| IDS (Server) - icemtot                      |            |                             |         |         | Total number of ISAM calls made                                                                                                    |
| efault Refresh Rate: 10 💌 minutes           |            | -                           |         |         |                                                                                                    |
| , _,                                        |            |                             |         |         | << Back Next >> Cancel Help                                                                                                    |

## Step 3 – Define the Alerts

×

S New Monitor

| ş                        |         |          |           | Alert Actions                                |
|--------------------------|---------|----------|-----------|----------------------------------------------|
| Parameter                | Operati | on Value | Severity  | bufwrites>1000.0                             |
| IDS (Server) - bufreads  | >       | 1000.0   | 🔶 Warning | Popup a message                              |
| IDS (Server) - bufwrites | ▼ >     | 1000.0   | 💛 Warning | Notification Delay between recurring events: |
|                          |         |          |           | 1 hour                                       |
|                          |         |          |           | Notify after event occurrs 1 time(s)         |
|                          |         |          |           | ☐ Notify via Email, Pager or Mobile Phone    |
|                          |         |          |           | Email Recipient                              |
|                          |         |          |           | Add Delet                                    |
|                          |         |          |           | Too Many Buffer Writes                       |
|                          |         |          |           | Edit.                                        |
| ld Delete                |         |          |           | Job Arguments;                               |

## Step 4 – Layout the Charts

#### S New Monitor

You can optionally choose to chart in real time some of the monitor parameters. You can enable or disable charting for any parameter at any time. The charts are displayed in separate tabs within the monitor panel that are called Display Areas. To create a new display area, just type a new name in the Display Area column in the graph parameters grid. If you want to chart one of the parameters from Table, Session, DBSpace or Chunk categories, you will also have to specify the objects (for example, table names for Table category or Session ID for Session category). The Object Selection dialog box opens automatically when you choose for charting a parameter that requires object information. The list of objects, available for charting, is restricted by the Object Filters set for this monitor.

×

| Parameter                | Object Type | Object |               | Color   | Chart Area |        | Value Range   | Add        |
|--------------------------|-------------|--------|---------------|---------|------------|--------|---------------|------------|
| IDS (Server) - pagreads  |             |        |               | Cyan    | Chart1     |        | <auto></auto> | Delete     |
| IDS (Server) - pagwrites |             |        |               | Blue    | Chart1     |        | <auto></auto> |            |
| IDS (Server) - bufreads  |             |        |               | Green   | Chart2     | -      | <auto></auto> | Select All |
| IDS (Server) - bufwrites |             |        |               | Magenta | Chart2     |        | <auto></auto> | Delect Mil |
|                          |             |        |               |         |            |        |               |            |
| Chart                    |             |        | Display panel |         |            |        |               |            |
| Chart1                   |             |        | Server IO     |         |            |        |               |            |
| Chart2                   |             |        | Server IO     |         |            |        |               |            |
|                          |             |        |               |         |            |        |               |            |
|                          |             |        |               |         | << Back    | Finish | Cancel        | Help       |

# Alert Pop-Up

| Server Studio            | × |
|--------------------------|---|
| You have 3 new alert(s)! |   |
| View Alert Close         |   |

## Watch the Display

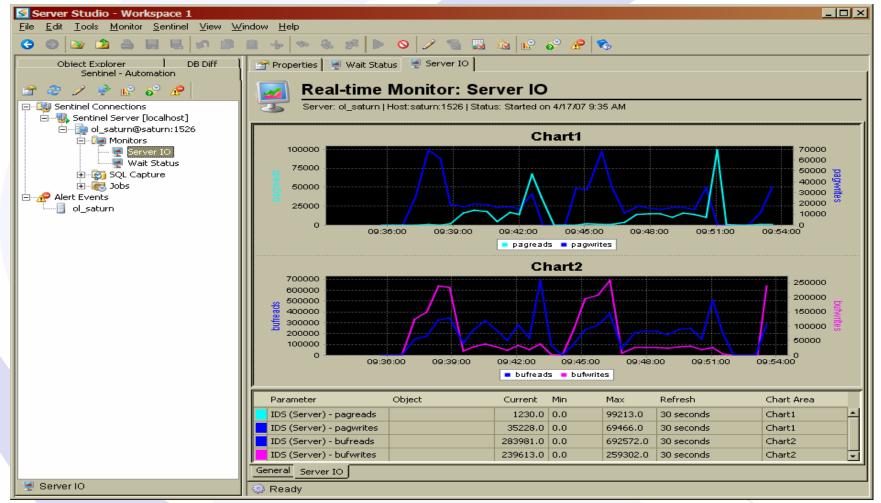

## Step 1- Define SQL Capture

|                 | ess name, under which it will be displayed in the Object Explorer. Do not<br>automatically. The name cannot contain special characters, such as slash | t include DB server name or server host name as part of the process nam<br>thes or commas. Optionally describe the purpose of this process. Check |
|-----------------|----------------------------------------------------------------------------------------------------|----------------------------------------------------------------------------------------------------|
|                 | tion' checkbox if you want to start the process immediately after it is cre                                                                           |                                                                                                    |
| eneral          |                                                                                                    |                                                                                                    |
| rocess Name:    | Lester Query                                                                                                    | Owner: Lester Knutsen                                                                                                    |
| entinel Server: | Sentinel Server (localhost)                                                                                                    | -<br>-                                                                                                    |
| escription:     |                                                                                                    |                                                                                                    |
|                 |                                                                                                    |                                                                                                    |
|                 |                                                                                                    |                                                                                                    |
|                 |                                                                                                    |                                                                                                    |
|                 | Start process after it is created                                                                                                    |                                                                                                    |
|                 | Auto-start on the startup of Sentinel Server                                                                                                    |                                                                                                    |
|                 |                                                                                                    |                                                                                                    |
| arget DBMS Serv | ver                                                                                                    |                                                                                                    |
| onnection: 📑    | Saturn                                                                                                    | Server: ol_saturn@saturn:1526                                                                                                    |
|                 |                                                                                                    |                                                                                                    |
|                 |                                                                                                    |                                                                                                    |
|                 |                                                                                                    |                                                                                                    |
|                 |                                                                                                    |                                                                                                    |
|                 |                                                                                                    |                                                                                                    |
|                 |                                                                                                    |                                                                                                    |
|                 |                                                                                                    |                                                                                                    |
|                 |                                                                                                    |                                                                                                    |
|                 |                                                                                                    |                                                                                                    |
|                 |                                                                                                    |                                                                                                    |
|                 |                                                                                                    |                                                                                                    |
|                 |                                                                                                    | Next >> Cancel Hel                                                                                                    |

Advanced DataTools

## Step 1 - Select the User

| 🥌 Se  | elect Object   |                                | ×            |
|-------|----------------|--------------------------------|--------------|
| Selec | t one or multi | ple users and press OK button. |              |
|       | Selected       | User                           | Select All   |
|       |                | lester                         | Deselect All |
|       |                | informix                       |              |
|       |                | root                           | Refresh      |
|       |                |                                |              |
|       |                |                                |              |
|       |                |                                |              |
|       |                |                                |              |
|       |                |                                |              |
|       |                |                                |              |
|       |                |                                |              |
|       |                |                                |              |
|       |                |                                |              |
|       |                |                                |              |
|       |                |                                |              |
|       |                |                                |              |
|       |                |                                |              |
|       |                | <u>QK</u> <u>Cancel</u> Help   |              |
|       |                |                                |              |

## Or Select the Database Object

| 5 | Select Database Ol       | ojects         |          | ×            |
|---|--------------------------|----------------|----------|--------------|
| I | Database: zip            | <b>•</b>       |          |              |
| œ | Add single object        |                |          |              |
|   | Object name:             |                | Table 🔹  | ิส           |
|   | Add a list of objects    |                |          |              |
|   |                          | <b>-</b>       |          |              |
|   | Tables/Synonyms          | Views Routines |          |              |
|   | Туре                     | Name           | Owner    | Select All   |
|   | Table                    | benchmark      | lester   | Deselect All |
|   | Table                    | III state      | informix |              |
|   | Table                    | 2ip            | informix |              |
|   | View                     | bo sysdomains  | informix |              |
|   | View                     | bo sysindexes  | informix |              |
|   |                          |                |          |              |
|   |                          |                |          |              |
|   |                          |                |          |              |
|   |                          |                |          |              |
|   |                          |                |          |              |
|   |                          |                |          |              |
|   |                          |                |          |              |
|   |                          |                |          |              |
|   |                          |                |          |              |
|   |                          |                |          |              |
|   |                          |                |          |              |
|   |                          |                |          |              |
|   |                          |                |          |              |
|   |                          |                |          |              |
| 5 | ,<br>objects; 0 selected |                |          |              |
|   |                          |                |          |              |
|   |                          |                | ок с     | ancel Help   |
|   |                          |                |          |              |

## Watch the SQL

| Server Studio - Workspace                        | 1                                         |                                      |                                  |                 |              |
|--------------------------------------------------|-------------------------------------------|--------------------------------------|----------------------------------|-----------------|--------------|
| <u>File Edit Tools Monitor Sentine</u>           | el ⊻iew <u>W</u> indow <u>H</u> elp       |                                      |                                  |                 |              |
| G 💿 🔯 🖄 🛔 🖳                                      | · · · · · · · · · · · · · · · · · · ·     | 🕨 🛇 🗹 🎐 🍪 🚱 🖉                        | 9 🗞                              |                 |              |
| Object Explorer DB Diff<br>Sentinel - Automation | 📔 🚰 Properties 🛛 👮 Wait Status 🗎 👰 Server | r IO 🛛 💱 Lester Query                |                                  |                 |              |
|                                                  | SQL Capture for I                         | DB Instance: Leste                   | er Querv                         |                 |              |
| Sentinel Connections                             |                                           | 26   Status: Started on 4/17/07 9:58 |                                  |                 |              |
| Sentinel Server [localhost                       |                                           |                                      |                                  |                 |              |
| 🗐 💭 Monitors                                     | Process Name: Lester Query                | Refresh Rat                          | e: 30 seconds                    | Save SQL statem | ients: 🗙 No  |
| SQL Capture                                      | Filter by Session Stats                   | Statement Type                       | Filter by Sessio Filter b        | by DB object    |              |
| Jobs                                             |                                           |                                      | lester                           |                 |              |
| Alert Events                                     |                                           |                                      |                                  |                 |              |
|                                                  |                                           |                                      |                                  |                 |              |
|                                                  |                                           |                                      |                                  |                 |              |
|                                                  |                                           |                                      |                                  |                 |              |
|                                                  | All Statements Statistics                 |                                      |                                  |                 |              |
|                                                  | Filter By Session: #14: lester @ SATURN   | ▼ Total SQL Statements:              | 2 Unique SQL Stat                | ements: 2       |              |
|                                                  | Time Session                              | SQL                                  |                                  | DB              | Est Cost Est |
|                                                  | 4/17/07 10:01:22 #14: lester @            |                                      | nchmark select 0, zip.*, ".      |                 | 1610         |
|                                                  | 4/17/07 9:58:27 AM #14: lester @ 5        | 5ATURN update benchm                 | ark set price = price + ( select | p zip           | 3            |
|                                                  |                                           |                                      |                                  |                 |              |
|                                                  |                                           |                                      |                                  |                 |              |
|                                                  |                                           |                                      |                                  |                 |              |
|                                                  |                                           |                                      |                                  |                 |              |
|                                                  |                                           |                                      |                                  |                 |              |
|                                                  |                                           |                                      |                                  |                 |              |
|                                                  | Details Execution Plan                    |                                      |                                  |                 |              |
| ol_saturn                                        |                                           |                                      |                                  |                 |              |
| - or_outum                                       | 🔄 😳 Ready                                 |                                      |                                  |                 |              |

## **Create Jobs in Sentinal**

| Properties                           |                                   |          |          |
|--------------------------------------|-----------------------------------|----------|----------|
| Job Name:                            |                                   |          |          |
| Job Type: Ren                        | note OS Command (Telnet/SSH)      |          |          |
| Details                              |                                   |          |          |
| Connection:                          | <select connection=""></select>   | <b>•</b> |          |
| Server:                              |                                   |          |          |
| Host:                                |                                   |          |          |
| Protocol:                            | Telnet                            | ▼ Por    | t: 23 -  |
| User Name:                           |                                   |          |          |
| Authentication:                      | Password C Private Key            |          |          |
| Password:                            |                                   |          |          |
| Timeout:                             | 0 seconds (zero means no timeout) |          |          |
|                                      | Test Connection                   |          |          |
| Command:                             |                                   |          |          |
| <br>(Lise full path of s             | cript or executable program)      |          |          |
|                                      |                                   |          |          |
| Success Pattern:<br>Failure Pattern: |                                   |          |          |
| Fallure Pattern:                     |                                   |          |          |
|                                      |                                   |          |          |
|                                      |                                   |          |          |
|                                      |                                   |          |          |
|                                      |                                   |          |          |
|                                      |                                   |          | 1        |
|                                      |                                   | ок 🛛 Са  | ancel He |

## **Configure Sentinel - Connection**

|                                            | el Server Configuration                                                                                                    |
|--------------------------------------------|----------------------------------------------------------------------------------------------------|
| nnectio                                    | Repositories Options Administrator                                                                                                    |
| ntinel                                     | Server Connection                                                                                                    |
| automa<br>distribu<br>user-de<br>alert-tri | tion features include performance monitoring, alerting, job scheduling and SQL capture. To enable<br>tion features, you should start and connect to the Sentinel server that is part of the Server Studio JE<br>tion. The Sentinel server runs as the Windows service or Unix background process that collects<br>fined performance history, issues alerts by email, pager or mobile phone and executes scheduled or<br>ggered jobs. Press Help button for additional information on the Sentinel server functionality and<br>ration. |
| Name:                                      | Sentinel Server                                                                                                    |
| Host:                                      | localhost                                                                                                    |
| Port:                                      | 10556                                                                                                    |
| itatus:                                    | Running                                                                                                    |
|                                            | Auto connect console to Sentinel server on startup                                                                                                    |
| ntinel                                     | Server Login Credentials                                                                                                    |
| Jser Na                                    | ame: sentinel                                                                                                    |
| Passwo                                     | rd: ******                                                                                                    |
|                                            |                                                                                                    |
|                                            |                                                                                                    |
|                                            |                                                                                                    |
|                                            |                                                                                                    |
|                                            |                                                                                                    |
|                                            | Disconnect OK Apply Cancel                                                                                                    |
|                                            |                                                                                                    |

# **Configure Sentinel - Repository**

×

#### Sentinel Server Configuration

Connection Repositories Options Administrator

The Sentinel server has an embedded database to store historical performance data, captured SQL statements and alert events. You can specify the directory where this database is created and maximum allowed database size. The database is created automatically in the specified directory at the Sentinel server host. The old database is not deleted and you can switch back to it at later time. You can also specify the maximum amount of RAM that the Sentinel server process can use. You should increase it if you want to monitor a large number of database objects, such as tables or chunks, or if you want to work with a large historical database. Press Help button for more information on the Sentinel server configuration options.

-Historical Data Repository ---

| Embedded Database     C External Informix Database                |
|-------------------------------------------------------------------|
| Database Path: C:\Program Files\AGS\userdata\sentinel\stores\perf |
| Max Database Size: 100 MB Current Size: 1 MB                      |
|                                                                   |
| Edit                                                              |
|                                                                   |
|                                                                   |
|                                                                   |
|                                                                   |
|                                                                   |
|                                                                   |
|                                                                   |
|                                                                   |
| Disconnect <u>O</u> K Apply <u>Cancel H</u> elp                   |
|                                                                   |
|                                                                   |

# **Configure Sentinel - Options**

| entinel Server Co                              | nfiguration                                                                                                    |
|------------------------------------------------|----------------------------------------------------------------------------------------------------|
| nection   Repositorie:                         | s Options Administrator                                                                                                    |
| lerts Notification SMT                         | P Server Configuration                                                                                                    |
| have to point to SMT<br>the Sentinel server is | server sending user-defined alert notifications via email, pager or mobile phone, you<br>P server that will process your messages. SMTP server can reside on any workstation. I<br>installed under Windows 2000/XP/NT, you can use local Windows built-in "Simple Mail<br>ervice to send your emails. Press Help button for more information about SMTP server |
| SMTP Server Host:                              |                                                                                                    |
|                                                | Perform SMTP authentication                                                                                                    |
| User:                                          |                                                                                                    |
| Password:                                      |                                                                                                    |
| From Email Address:                            |                                                                                                    |
|                                                | Test                                                                                                    |
| erver Process Memory                           |                                                                                                    |
| otal Amount Allowed:                           | 256 MB                                                                                                    |
|                                                |                                                                                                    |
|                                                |                                                                                                    |
|                                                |                                                                                                    |
|                                                |                                                                                                    |
|                                                | Disconnect <u>OK</u> Apply <u>C</u> ancel <u>I</u>                                                                                                    |

# **Configure Sentinel - Administration**

| sers Group       | User ID                                             |                           | Config Changes                        | New         |
|------------------|-----------------------------------------------------|---------------------------|---------------------------------------|-------------|
| dministrator     | sentinel                                            |                           | permitted                             | Edit        |
|                  |                                                     |                           |                                       | Delete      |
|                  |                                                     |                           |                                       |             |
|                  |                                                     |                           |                                       |             |
|                  |                                                     |                           |                                       |             |
| Administrator    | 's default login credentials                        | : have not been reset     |                                       |             |
|                  | -                                                   |                           |                                       |             |
| ntinel Configura | ation Control Policies                              |                           |                                       |             |
|                  | ation Control Policies                              |                           | or creation of new monitor            | s           |
| Require the u    | ation Control Policies                              |                           | or creation of new monitor<br>User ID | s<br>New    |
| Require the u    | ation Control Policies<br>use of master database se | erver login credentials f |                                       |             |
| Require the u    | ation Control Policies<br>use of master database se | erver login credentials f |                                       | New         |
|                  | ation Control Policies<br>use of master database se | erver login credentials f |                                       | New<br>Edit |
| Require the u    | ation Control Policies<br>use of master database se | erver login credentials f |                                       | New<br>Edit |
| Require the u    | ation Control Policies<br>use of master database se | erver login credentials f |                                       | New<br>Edit |

# Watch the Monitor

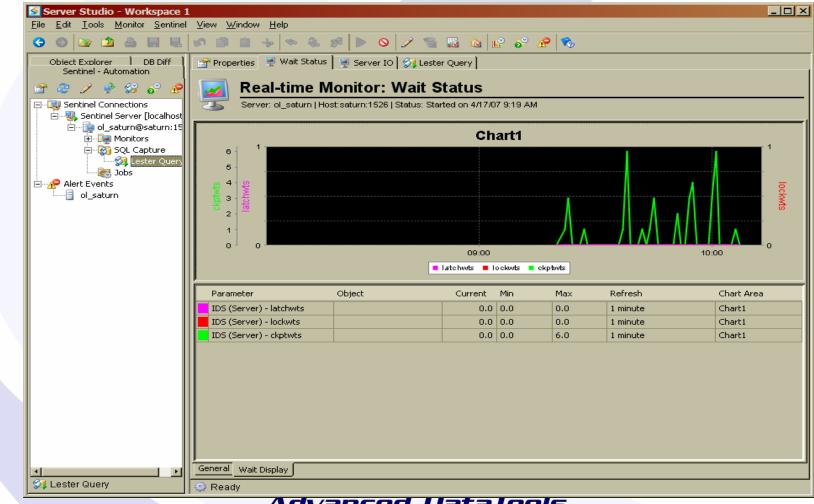

Advanced Uatalools

# Watch the Monitor

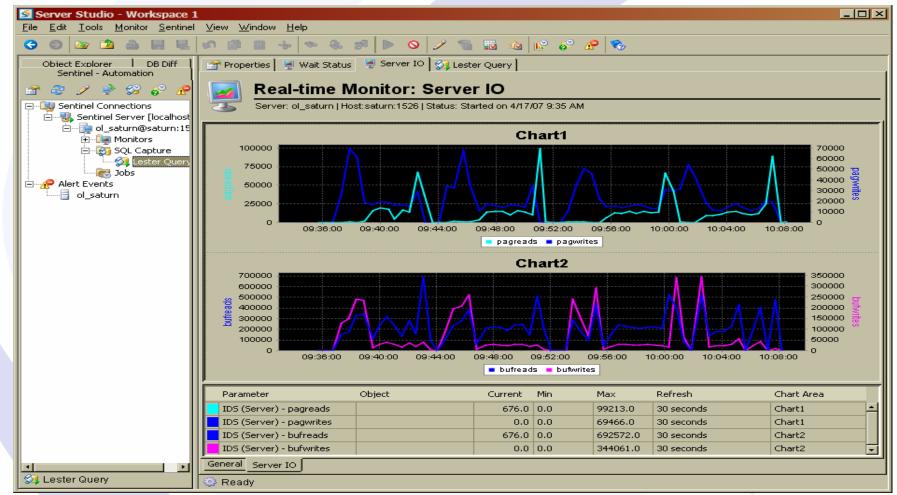

# **Sentinel Configuration Option**

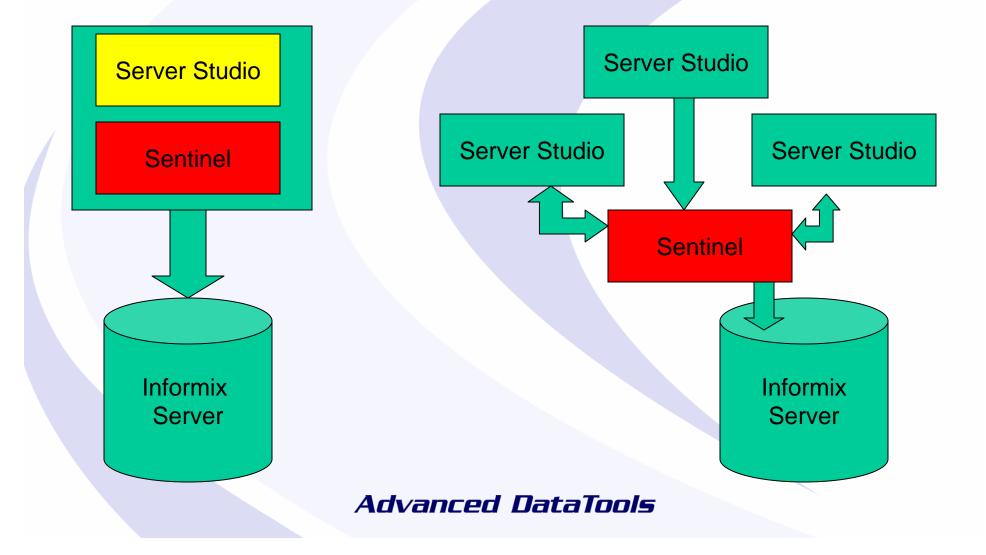

# What Parameters Should I Monitor?

# Parameters - IDS Server

IDS (Server) - isAlive IDS (Server) - user cpu IDS (Server) - system\_cpu IDS (Server) - perc\_phys\_log\_used IDS (Server) - perc\_lgcl\_log\_used IDS (Server) - user session count IDS (Server) - buffer\_wait\_ratio IDS (Server) - bufreads writes ratio IDS (Server) - rollback\_commits\_ratio IDS (Server) - isam\_seqscan\_ratio IDS (Server) - perc\_cached\_read IDS (Server) - perc cached write IDS (Server) - chkpoint duration IDS (Server) - memory pools IDS (Server) - memory\_sessions IDS (Server) - active\_trans IDS (Server) - dskreads IDS (Server) - pagreads IDS (Server) - bufreads IDS (Server) - dskwrites IDS (Server) - pagwrites IDS (Server) - bufwrites IDS (Server) - isamtot IDS (Server) - isopens IDS (Server) - isstarts IDS (Server) - isreads IDS (Server) - iswrites IDS (Server) - isrewrites IDS (Server) - isdeletes IDS (Server) - iscommits

This flag is TRUE if the connection to the server instance can be established Total user CPU time used by all user threads expressed in seconds Total system CPU time used by all user threads expressed in seconds Percentage of used physical log Percentage of logical logs used Number of users connected to the server Buffer wait ratio (buffwts/(pagreads+bufwrites))\*100 Buffered reads to buffered writes ratio (bufreads/bufwrites) Rollback to commit ratio (isrollbacks/iscommits) ISAM total to sequential scan ration (seqscans/isamtot/) Read cache percentage (100\*(bufreads-dskreads)/bufreads) Write cache percentage (100\*(bufwrites-dskwrites)/dskwrites) Checkpoint duration Total amount usedb by all memory pools in Kb Amount of memory pools used by user sessions in Kb Active transactions Number of actual reads from disk Number of pages read Number of reads from shared memory Number of actual physical writes to disk. It includes the writes for the physical and logical logs. Number of pages written. Number of writes to the shared memory buffers Total number of ISAM calls made Number of times a tablespace is opened Number of times an index position was changed Number of times the ISAM read function is called Number of times the ISAM write function is called Number of times the ISAM update function is called Number of times the ISAM delete function is called Number of times the ISAM iscommit() function was called

# Parameters - IDS Server

IDS (Server) - isrollbacks IDS (Server) - ovlock IDS (Server) - ovuser IDS (Server) - ovtrans IDS (Server) - latchwts IDS (Server) - buffwts IDS (Server) - lockregs IDS (Server) - lockwts IDS (Server) - Iktouts IDS (Server) - deadlks IDS (Server) - ckptwts IDS (Server) - chunkwrites IDS (Server) - plgpagewrites IDS (Server) - plgwrites IDS (Server) - Ilgrecs IDS (Server) - Ilgpagewrites IDS (Server) - Ilgwrites IDS (Server) - flushes IDS (Server) - compress IDS (Server) - seqscans IDS (Server) - totalsorts IDS (Server) - memsorts IDS (Server) - disksorts IDS (Server) - maxsortspace IDS (Server) - Iruwrites IDS (Server) - btradata IDS (Server) - btraidx IDS (Server) - dpra IDS (Server) - rapgs\_used

Number of times transactions rolled back Number of times the database server attempted to exceed the maximum number of locks (specified as LOCKS in the ONCONFIG file) Number of times that a user attempted to exceed the maximum number of user threads Overflow transaction table Increments when a thread waits to gain access to a shared-memory resource Number of times user threads have to wait for a buffer Number of total requests for locks Number of times user threads wait to aquire a lock Number of deadlock timeouts Number of times that deadlocks were detected and cured Number of times checkpoint waits Writes during a checkpoint Physical-log pages written Physical-log writes Logical-log records Logical-log pages written Logical-log writes Number of times that the buffer pool has been flushed to the disk Number of pages compressions Number of sequential scans executed Total number of sorts Number of memory sorts (sorts that fit in memory) Number of disk sorts (sorts that did not fit in memory) Maximum disk space used by a sort Least-recently used (LRU) writes Data pages read ahead though leaf Leaf read ahead though leaf Data-page read aheads Read-ahead pages used

# Parameters – Table/Index/ Dbspace/Chunk

IDS (Table/Index) - tb\_exts\_count IDS (Table/Index) - tb\_pg\_allocated IDS (Table/Index) - tb\_pg\_used IDS (Table/Index) - tb\_reads IDS (Table/Index) - tb\_writes IDS (Table/Index) - tb\_bufreads IDS (Table/Index) - tb\_bufwrites IDS (Table/Index) - tb pgwrites IDS (Table/Index) - tb\_pgreads IDS (Table/Index) - tb\_wtlock IDS (Table/Index) - tb\_lockrq IDS (Table/Index) - tb\_deadlocks IDS (Table/Index) - tb\_seqscans IDS (Table/Index) - tb\_deletes IDS (DBSpace) - sp\_used\_page\_size IDS (DBSpace) - sp perc used IDS (Chunk) - ch perc free IDS (Chunk) - ch\_reads IDS (Chunk) - ch\_writes IDS (Chunk) - ch\_pageswritten IDS (Chunk) - ch\_pagesread IDS (Chunk) - ch\_free\_pages

Number of table extents Pages allocated Pages used Number of read function calls Number of write function calls Number of buffer reads Number of buffer writes Number of page writes Number of page reads Number of lock waits Number of lock requests Number of deadlocks Number of sequential scans Number of delete function calls Number of used pages in the space Percent of the space used Percent of the chunk free Number of physical reads Number of physical writes Number of page writes Number of page reads Number of free pages in the chunk

# Parameters – Session and VP

IDS (Session) - sqs\_reads IDS (Session) - sqs\_writes IDS (Session) - sqs\_buffwrts IDS (Session) - sqs buffrds IDS (Session) - sqs\_pagerds IDS (Session) - sqs\_pgwrts IDS (Session) - sqs\_rewrts IDS (Session) - sqs\_scans IDS (Session) - sqs\_longtran IDS (Session) - sqs\_rollback IDS (Session) - sqs sorts IDS (Session) - sqs\_disksorts IDS (Session) - sqs\_max\_sort\_space IDS (Session) - sqs\_max\_log\_space IDS (Session) - sqs\_crt\_log\_space IDS (Session) - sqs\_log\_recs IDS (Session) - sqs\_lckreq IDS (Session) - sqs lock held IDS (Session) - sqs dead locks IDS (Session) - sqs\_dels IDS (Session) - sqs\_lock\_waits IDS (Session) - sqs ovlock IDS (Session) - sqs\_commits IDS (VP) - vp\_class\_syscpu IDS (VP) - vp class usercpu IDS (VP) - vp\_class\_rdqueue

Number of the ISAM read function calls Number of ISAM write function calls Number of buffer writes Number of buffer reads Number of page reads Number of page writes Number of rewrites Number of sequential scans Number of long transactions for the session Number of rollbacks Number of total sorts Number of disk sorts Maximum space used by a sort Maximum number of bytes of logical-log space ever used by the session Number of bytes of logical-log space used by current transaction of the session Number of logical-log records written by the session Number of locks requested by the session Number of locks currently held by the session Number of deadlocks detected at the session Number of deletes Number of times waited for a lock Number of times a session ran out of locks Number of commits System cpu used by a processor User cpu used by a processor Number of ready queues

# Parameters – Operating System

Unix (General) - os\_cpu\_busy Unix (General) - os\_cpu\_idle Unix (General) - os\_cpu\_runq Unix (General) - os cpu scalls Unix (General) - os\_cpu\_sys Unix (General) - os\_cpu\_user Unix (General) - os\_cpu\_wio Unix (General) - os\_forks Unix (General) - os load avg 1 Unix (General) - os load avg 5 Unix (General) - os\_load\_avg\_15 Unix (General) - os\_logins Unix (General) - os\_mem\_phys\_free Unix (General) - os\_mem\_phys\_used Unix (General) - os mem swap free Unix (General) - os mem swap used Unix (General) - os mem pgin Unix (General) - os\_mem\_pgout Unix (CPU) - os\_mp\_busy Unix (CPU) - os\_mp\_idle Unix (Disk) - os\_disk\_busy Unix (Disk) - os disk avque Unix (Disk) - os disk avserv Unix (Disk) - os\_disk\_wr\_sec Unix (Disk) - os\_disk\_rd\_sec Unix (Disk) - os\_disk\_rdwr\_sec Unix (Volume) - os\_vol\_free Unix (Volume) - os vol used Unix (Volume) - os vol free pct Unix (Volume) - os\_vol\_used\_pct Unix (Network) - os net err in Unix (Network) - os\_net\_err\_out Unix (Network) - os\_net\_conns Unix (Network) - os net pks in Unix (Network) - os net pks out

Percentage of time CPU was busy Percentage of time CPU was idle Average length of the CPU run queue Number of system calls of per second Percentage of time CPU was running in system mode Percentage of time CPU was running in user mode Percentage of time CPU was idle waiting for I/O Number of forks per second Load average for the past minute Load average for the past 5 minutes Load average for the past 15 minutes Number of interactive logins Free physical memory in MB Used physical memory in MB Free swap space in MB Used swap space in MB Paging activity (in per second) Paging activity (out per second) Percentage of time CPU is busy (per-CPU) Percentage of time CPU is idle (per-CPU) Percentage of time disk was busy servicing a request Average number of requests outstanding for the disk Average disk service time, milliseconds Number of writes per second Number of reads per second Number of read and write operations per second Free space on disk volume, megabytes Used space on disk volume, megabytes Free space on disk volume, percent of volume size Used space on disk volume, percent of volume size Number of bad network packets received per second Number of bad network packets sent per second Number of concurrent established TCP connections Number of network packets received (per second) Number of network packets sent (per second)

# What Points of Time Should You Monitor?

- Near Real Time 15 seconds
- Regular points of time in a day 15 minutes to 1 x per hour
- Daily Summary Totals
- Weekly or Monthly when things change

# Near Real Time – 15 seconds

- Number of Transactions
- What are things waiting on?

Regular points of time in a day – 15 minutes to 1 x per hour

- Server Performance
- Session Performance

# **Daily Summary Totals**

- Table performance
- Chunk performance

# Weekly or Monthly – when things change

- Schema
- Server Configuration

# More Information on Server Studio and Sentinel

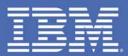

## AGS TAKE BACK CONTROL

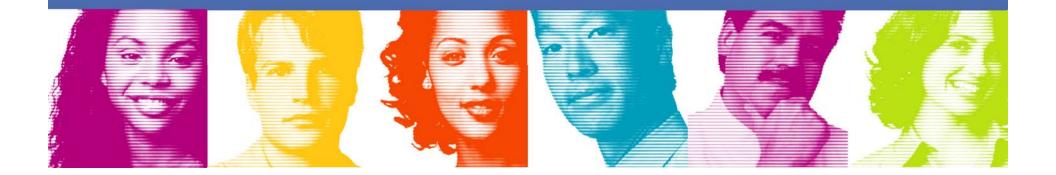

The premier multi-platform suite of highly intuitive, integrated system management tools that provide database professionals with extensive functionality to:

- Consolidate, and manage with ease your entire IBM Informix database servers' infrastructure at a central point of control.
- Improve efficiency of database development, debugging and testing.
- Preserve database investment through automating database configuration auditing and change management.
- Proactively diagnose performance and availability problems with extensive analytic tools.
- Obtain maximum leverage from existing data storage investments.
- Resolve performance problems with comprehensive SQL tuning facilities.
- Effectively manage database configuration, security and regulatory compliance.

ê 🔽 😲 🦉

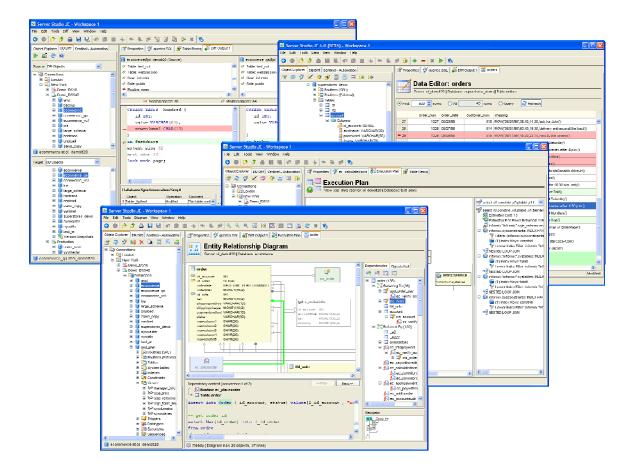

AGS 56 TAKE BACK CONTROL

IBM INFORMATION ON DEMAND 2006

#### Database Development & Administration – Entity Relationship Diagrams

- Entity Relationship Diagrams enable immediate graphical analysis of complex relationships and dependencies between database objects, such as: Tables, Views, Indexes, Stored Procedures and Triggers.
- E/R Diagrams provide vital help in visualizing and documenting databases' logical design and constraints.
- Built-in Dependencies Analyzer displays vital details about database objects' "up" and "down" dependencies, using the Tree view, and provides instant drill-down to the relevant source code that defines each object's relationships and constraints.

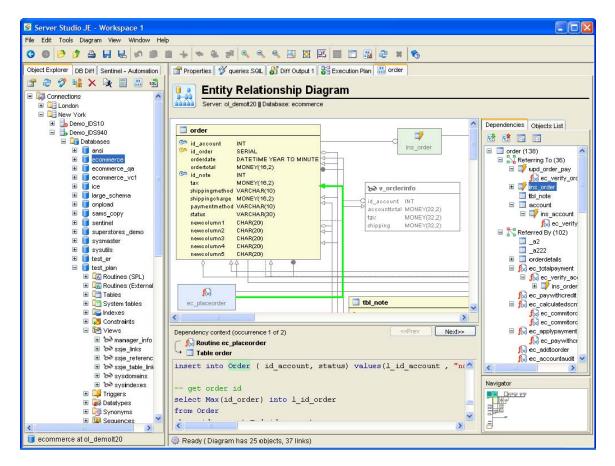

**AGS** 57

TAKE BACK CONTROL

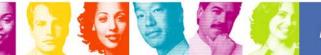

#### Database Development & Administration – Table Manager

- Interactively create new, or edit existing tables and views.
- Highly granular access to all attributes including:
  - columns
  - datatypes
  - table and index fragmentation definitions
  - referential integrity constraints
  - Primary keys
  - Foreign keys

 Dynamically generate SQL CREATE and ALTER statements, as the modifications to the table or index structure is performed in a visual designer.

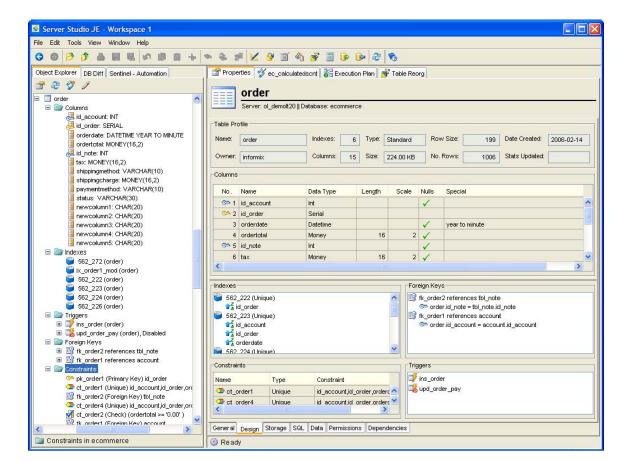

AGS 58 TAKE BACK CONTROL

IBM INFORMATION ON DEMAND 2006

#### Database Development & Administration – SQL Manager

- A powerful, full-featured colorcoded editor, customized specifically to support IBM Informix SPL and SQL languages.
- Fully multi-threaded, nonblocking execution of scripts.
- Multiple result sets in spreadsheet-style grids.
- Statistics for the executed SQL statements:
  - number of rows affected by the operation
  - execution and fetch times
- Fully supports LOAD and UNLOAD statements for data import and export.
- Integrated visual Execution Plan Analyzer help tune the performance of SQL queries.

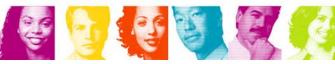

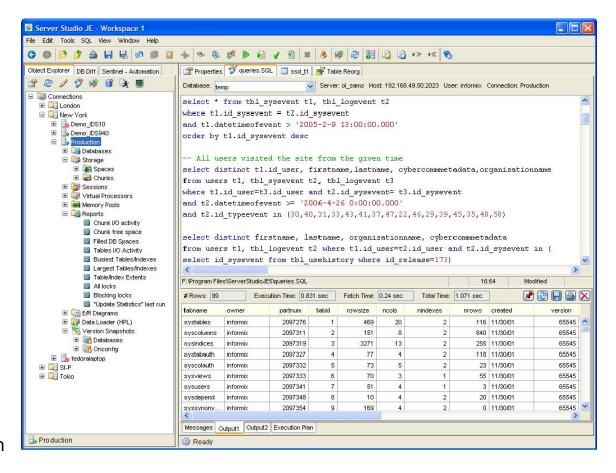

AGS 59 TAKE BACK CONTROL

#### Database Development & Administration – Execution Plan Analyzer

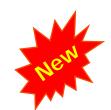

TAKE BACK CONTROL

- Redesigned Execution Plan Analyzer provides comprehensive visualization facilities to examine and efficiently tune complex SQL statements.
- Graphical Diagrams views, in addition to Tree views, support detail examination of execution plans selected by the database engine for:
  - single or multiple SQL statements
  - Stored Procedures (with relevant statistics presented for each distinct SQL statement contained within a stored procedure)
  - Database Views
- Integration with Sentinel's SQL Capture facilities enables analysis of the SQL statements already executed by the database engine.

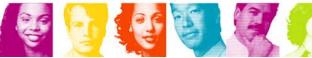

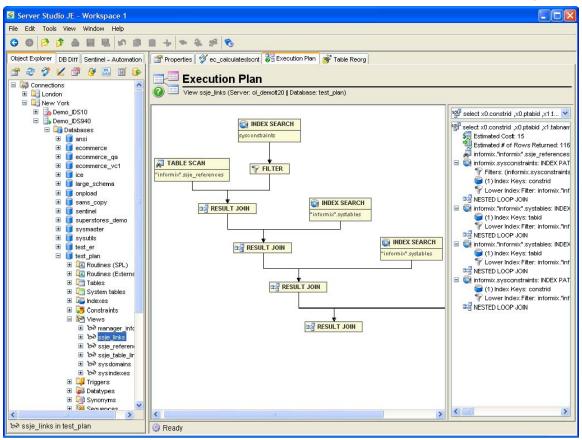

IBM INFORMATION ON DEMAND 2006 AGS 60

#### Database Development & Administration – SPL Debugger

The only interactive debugger for IBM Informix<sup>®</sup> database servers' stored procedures and triggers available anywhere. SPL Debugger enables you to:

- Execute stored procedures and triggers line-by-line.
- Step into nested procedures or fired triggers.
- Set execution breakpoints.
- Watch and to modify values of procedures' variables and calling arguments.
- Break infinite loops.
- "Hook" into a stored procedure or trigger already executing on the server.

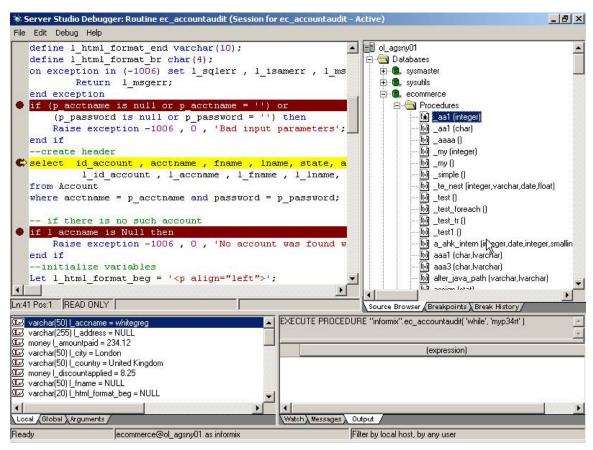

TAKE BACK CONTROL

61

AGS

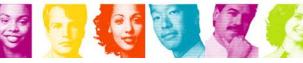

#### Database Development & Administration - Server Administrator

- Server Administrator provides powerful views and many preconfigured performance information reports across multiple databases instances.
- It helps handle everyday tasks such as:
  - Server's operational modes management
  - Examination of server's profile, ONCONFIG parameters, I/O statistics and details of log files
  - Update statistics on a selected table, group of tables, or entire database.

| e Edit Tools View Window Help                                                                                                    |                         |                                 |                                 |                   |
|----------------------------------------------------------------------------------------------------|-------------------------|---------------------------------|---------------------------------|-------------------|
| 0 0 0 1 4 4 4 0 0 0                                                                                                    | + * & # %               |                                 |                                 |                   |
| pject Explorer DB Diff Sentinel - Automation                                                                                                    | Properties 🔮 gueries.So | QL 🔣 E/R Diagram 💏 Table I      | Reorg                           |                   |
| * 2 / 7 6 🖬 🕞 💷                                                                                                    |                         |                                 |                                 |                   |
| Connections                                                                                                    | Demo_IDS                | 940                             |                                 |                   |
| E Gladon                                                                                                    | Informix Server         |                                 |                                 |                   |
| 🖃 🛄 New York                                                                                                    |                         |                                 |                                 |                   |
| 🖿 ᡖ Demo_IDS10                                                                                                    | Name                    | Boottime Value                  | Currently Used Value            | Default           |
| Demo_IDS940     Production                                                                                                    | AFCRASH                 |                                 | 1537                            | 1537              |
| Databases                                                                                                    | AFFAIL                  |                                 | 1025                            | 1025              |
| E Storage                                                                                                    | AFF_NPROCS              | 0                               | 0                               | 0                 |
| 표 📰 Spaces                                                                                                    | AFF_SPROC               | 0                               | 0                               | 0                 |
| 🕒 🚟 Chunks                                                                                                    | AFLINES                 |                                 | 0                               | 0                 |
| 🗄 🧕 Sessions                                                                                                    | AFWARN                  |                                 | 1025                            | 1025              |
| Gill Virtual Processors     Gill Memory Pools                                                                                                    | BAR_ACT_LOG             | f:\Informix\bar_ol_demolt20.log | f:\Informix\bar_ol_demolt20.log | `tmp\bar_act.log  |
| Reports                                                                                                    | BAR_BSALIB_PATH         | f:\\SM\2.20\bin\\ibbsa.dll      | f:\\SM\2.20\bin\\ibbsa.dll      |                   |
| Chunk I/O activity                                                                                                    | BAR_DEBUG               |                                 | 0                               | 0                 |
| 🛄 Chunk free space                                                                                                    | BAR_DEBUG_LOG           |                                 | \tmp\bar_dbug.log               | \tmp\bar_dbug.log |
| 📔 Filled DB Spaces                                                                                                    | BAR_HISTORY             |                                 | 0                               | 0                 |
| Tables I/O Activity                                                                                                    | BAR_MAX_BACKUP          | 0                               | 0                               | 4                 |
| Busiest Tables/Indexes                                                                                                    | BAR_NB_XPORT_COUNT      | 10                              | 10                              | 10                |
| Largest Tables/Indexes Table/Index Extents                                                                                                    | BAR_PROGRESS_FREQ       |                                 | 0                               | 0                 |
| All locks                                                                                                    | BAR_RETRY               | 1                               | 1                               | 1                 |
| Blocking locks                                                                                                    | BAR_XFER_BUF_SIZE       | 15                              | 15                              | 15                |
| 🔟 "Update Statistics" last run                                                                                                    | BLOCKTIMEOUT            | 3600                            | 3600                            | 3600              |
| 🖽 🛄 E/R Diagrams                                                                                                    | BTSCANNER               |                                 |                                 |                   |
| 🗉 🔯 Data Loader (HPL)                                                                                                    | BUFFERS                 | 20000                           | 20000                           | 1000              |
| Version Snapshots Image: State State S                 | CDR DBSPACE             |                                 |                                 |                   |
| <ul> <li>United as a set of the set of the set of t</li></ul> | CDR DSLOCKWAIT          | 5                               | 5                               | 5                 |
| fedor alaptop                                                                                                    | CDR EVALTHREADS         | 1,2                             | 1,2                             |                   |
| 🗉 🛄 St-P                                                                                                    | CDR_MAX_DYNAMIC_LOGS    |                                 | 0                               | 0                 |
| 표 🛄 Tokio                                                                                                    | CDR NIFCOMPRESS         | 0                               | 0                               |                   |
|                                                                                                    | CDR QDATA SBSPACE       | 0                               |                                 |                   |
|                                                                                                    | CDR QHDR DBSPACE        |                                 |                                 |                   |
|                                                                                                    | CDR_QUEUEMEM            | 4096                            | 4096                            | 4096              |
|                                                                                                    | -                       |                                 |                                 |                   |

AGS 62 TAKE BACK CONTROL

**IBM INFORMATION ON DEMAND 2006** 

#### **Database Development & Administration – Sessions Manager**

- Sessions Manager facilities of the Server Administrator provide ability to analyze database sessions' activity by:
  - Host

**E** 

- Database
- Duration
- Locks Statistics
- I/O activity
- Problematic sessions that create server bottlenecks can be easily terminated.
- SQL statements last executed by any session can be captured for subsequent performance tuning with the help of the Execution Plan Analyzer.

| e Edit Tools View Window Help                |                                                                                                    |              |            |              |           |           |           |             |         |                 |              |
|----------------------------------------------|----------------------------------------------------------------------------------------------------|--------------|------------|--------------|-----------|-----------|-----------|-------------|---------|-----------------|--------------|
| ) 🛛 🖻 🏚 🖨 🖶 🖉 🔊 🗎 🖬                          | -                                                                                                    |              | 2 2        | 6            |           |           |           |             |         |                 |              |
| bject Explorer DB Diff Sentinel - Automation | Prope                                                                                                    | erties 🔮 qu  | ieries.SG  | L B Execu    | tion Plan | order 🕞 E | Benchmark | Runner      |         |                 |              |
| r 2: 🗸 💻                                     |                                                                                                    |              |            |              |           |           |           |             |         |                 |              |
| G Connections                                | TA                                                                                                    | Sessio       | 107 75 / h |              |           |           |           |             |         |                 |              |
| 🗉 🛄 London                                   | 105                                                                                                    | Server: ol_o | lemolt20   | Host:demolt2 | 0         |           |           |             |         |                 |              |
| New York                                     |                                                                                                    |              |            |              | -         | -         |           |             |         |                 |              |
| Demo_IDS10                                   | Sess Id                                                                                                    | User 💌       | Pid        | Host Name    | Database  | Duration  | Locks     | # Buf Reads | # Reads | # Lock Requests | # Lock Waits |
| □ □ □ Demo_IDS940                            | 2 14                                                                                                    | informix     | -          | DEMOLT20     | test_plan | 01:26:32  | 2         | 256485      | 18916   | 88531           | 0            |
| E Storage                                    | 🏼 🎏 34                                                                                                    | informix     |            | DEMOLT20     | ecommerce | 00:02:17  | 1         | 506         | 0       | 1079            | 0            |
| E E Spaces                                   |                                                                                                    | informix     | -1         | DEMOLT20     | ecommerce | 00:02:18  | 1         | 503         | 0       | 1082            | 0            |
| 표 📰 backup                                   | 27 36                                                                                                    | informix     | -1         | DEMOLT20     | ecommerce | 00:02:21  | 1         | 505         | 0       | 1088            | 0            |
| 🗉 📰 demo                                     | 27 💱                                                                                                    | informix     | -1         | DEMOLT20     | ecommerce | 00:02:23  | 1         | 507         | 0       | 1094            | 0            |
| 🗄 🔜 fastdrive                                | 🏼 🎏 38                                                                                                    | informix     | -1         | DEMOLT20     | ecommerce | 00:02:26  | 1         | 511         | 0       | 1106            | 0            |
| 🗉 🔜 ol_demoit20                              | 28 39                                                                                                    | informix     | -1         | DEMOLT20     | ecommerce | 00:02:28  | 1         | 515         | 0       | 1118            | C            |
| 🛨 📰 rootdbs<br>🗄 🌉 s9 sbspc                  | 27 40                                                                                                    | informix     | -1         | DEMOLT20     | ecommerce | 00:02:29  | 1         | 521         | 0       | 1136            | C            |
| i sa_sospic                                  | 2 41                                                                                                    | informix     | -1         | DEMOLT20     | ecommerce | 00:02:32  | 1         | 519         | 0       | 1130            | 0            |
| Chunks                                       | 2 42                                                                                                    | informix     | -1         | DEMOLT20     | ecommerce | 00:02:34  | 1         | 529         | 0       | 1160            | 0            |
| E Sessions                                   |                                                                                                    | informix     |            | DEMOLT20     | ecommerce | 00:02:36  | 1         | 529         | 0       | 1160            | 0            |
| 🗉 😡 Virtual Processors                       | 2 44                                                                                                    | informix     | -1         | DEMOLT20     | ecommerce | 00:00:39  | 1         | 13763       | 458     | 50384           | -            |
| 🗄 🛲 Memory Pools                             |                                                                                                    | informix     | -          | DEMOLT20     | ecommerce | 00:00:41  | 1         | 14755       | 1224    | 53956           | 0            |
| 🖃 🛄 Reports                                  |                                                                                                    | informix     |            | DEMOLT20     | ecommerce | 00:00:44  | 1         | 15656       | 4       | 57362           | 0            |
| Chunk I/O activity                           |                                                                                                    | informix     | -          | DEMOLT20     | ecommerce | 00:00:44  | 1         | 16568       | 16      | 60746           |              |
| Chunk free space Filled DB Spaces            |                                                                                                    | informix     | -          | DEMOLT20     | ecommerce | 00:00:48  | 1         | 17531       | 10      | 64319           | 0            |
| Tables I/O Activity                          |                                                                                                    | informix     | -          |              |           |           |           | 17531       | 12      |                 | -            |
| Busiest Tables/Indexes                       |                                                                                                    | informix     | -          | DEMOLT20     | ecommerce | 00:00:49  | 1         |             |         | 67722           | 0            |
| 📒 Largest Tables/Indexes                     |                                                                                                    | 1            | 1000       | DEMOLT20     | ecommerce | 00:00:51  | 1         | 19429       | 4       | 71282           | 0            |
| 🛅 Table/Index Extents                        | <b>S</b> 51                                                                                                    |              | -          | DEMOLT20     | ecommerce | 00:00:53  | 1         | 20406       | 8       | 74844           | 0            |
| 🔚 All locks                                  |                                                                                                    | informix     |            | DEMOLT20     | ecommerce | 00:00:55  | 1         | 21378       | 440     | 78413           | 0            |
| Blocking locks                               |                                                                                                    | informix     | -1         | DEMOLT20     | ecommerce | 00:00:57  | 1         | 22302       | 8       | 81797           | C            |
| "Update Statistics" last run E/R Diagrams    | 27 54                                                                                                    |              | -          | DEMOLT20     | ecommerce | 00:00:58  | 1         | 23290       | 540     | 85358           | 0            |
| ⊞ 🛄 E/R Diagrams<br>⊞ 🔯 Data Loader (HPL)    |                                                                                                    | informix     | -1         | DEMOLT20     | ecommerce | 00:01:01  | 1         | 24342       | 1256    | 88943           | 0            |
| ■ VG Version Snapshots                       | 🔉 56                                                                                                    | informix     | -1         | DEMOLT20     | ecommerce | 00:01:03  | 1         | 25310       | 880     | 92515           | 0            |
| Production                                   | 🏼 🍣 57                                                                                                    | informix     | -1         | DEMOLT20     | ecommerce | 00:01:04  | 1         | 26145       | 148     | 95919           | 0            |
| 🗉 ᡖ fedoralaptop                             | 28 58                                                                                                    | informix     | -1         | DEMOLT20     | ecommerce | 00:01:06  | 1         | 27062       | 16      | 99312           | 0            |
| 🗉 🛄 St-P                                     | 2 59                                                                                                    | informix     | -1         | DEMOLT20     | ecommerce | 00:01:09  | 1         | 27985       | 0       | 102704          | C            |
| 🗉 🛄 Tokio                                    | CONTRACT CONTRACT | 1.e.d.a      |            | DEMOLTON     |           | 00.04.44  |           | 71100       | 0       | 407000          | >            |

AGS 63 TAKE BACK CONTROL

#### Database Development & Administration - Server Administrator

- The Server Administrator's built-in secure terminal automatically connects to the desired server host and sets all required environment variables, enabling you to execute transparently any server-side script or shell command, as well as your favorite IBM Informix<sup>®</sup> native utilities, such as:
  - ONSTAT
  - ONMODE
  - ONTAPE
  - ONBAR

S S S S S S

| e Edit Tools Terminal View Window Help                                                                                                    |                                                                                          |  |
|----------------------------------------------------------------------------------------------------|------------------------------------------------------------------------------------------|--|
| ) O 😥 🤌 🛔 🖩 🖷 🖉 O 🔂                                                                                                    | 1 + ∞ & Ø Ø Ø                                                                            |  |
| bject Explorer DB Diff Sentinel - Automation                                                                                                    | 📑 Properties 🛛 🏈 queries.SQL 🛛 📸 Table Reorg 🛛 💱 sql_robin340 🛛 🐺 Mon OS 📜 192.168.49.52 |  |
| Connections                                                                                                    | 0<br>110f141b0P 6433539 informix - 0 0 1 0<br>0                                          |  |
| New York     Demo_IDS10     Demo IDS940                                                                                                    | 114e6ec10 YP 6433567 informix - 1158adaa8 0 1 0<br>1                                     |  |
| Databases     General Storage     General Sessions                                                                                                    | 114e7e0c0 YP 6433081 informix - 1152c8570 0 1 0<br>0                                     |  |
| ⊞ 🔯 Virtual Processors<br>⊞ 📾 Memory Pools                                                                                                    | 114e8ede8 YP 6433078 informix - 115831928 0 1 0<br>0                                     |  |
|                                                                                                    | 12 active, 256 total, 239 maximum concurrent                                             |  |
| Data Loader (HPL) State Loader (HPL) State Loader (HPL)                                                                                                    | Profile                                                                                  |  |
| 🖃 📷 Databases                                                                                                    | dskreads pagreads bufreads %cached dskwrits pagwrits bufwrits %cached                    |  |
| 🔳 🚯 ecommerce (4/26/06 6:45                                                                                                    |                                                                                          |  |
| 🗄 🚯 ecommerce_qa (3/22/06 :<br>표 🚯 backup (3/10/06 1:31 AM                                                                                                    |                                                                                          |  |
|                                                                                                    |                                                                                          |  |
| 표 🐧 ecommerce (3/9/06 8:12 .                                                                                                    |                                                                                          |  |
| 🔳 🚯 ecommerce (3/7/06 4:06 .                                                                                                    | A                                                                                        |  |
| Onconfig<br>3/12/06 11:44 AM                                                                                                    | gp_read gp_write gp_rewrt gp_del gp_alloc gp_free gp_curs                                |  |
| 3/10/06 1:40 AM (on5)                                                                                                    |                                                                                          |  |
| 🚮 3/9/06 8:34 AM (ssss)                                                                                                    |                                                                                          |  |
| 3/7/06 4:18 AM (hjk)                                                                                                    | ovlock ovuserthread ovbuff usercpu syscpu numckpts flushes                               |  |
| 3/7/06 4:11 AM (ONCONF<br>Synthesis and the synthesis and the synthesynthesis and the synthesis and the | 0 0 0 2829555.67 350018.69 414663 861327                                                 |  |
| 🕀 🐻 fedoralaptop                                                                                                    |                                                                                          |  |
| 🗉 🛄 St-P                                                                                                    | bufwaits lokwaits lockreqs deadlks dltouts ckpwaits compress seqscans                    |  |
| 표 🛄 Tokio                                                                                                    | 3547860 35506 65746309140 0 0 407280 1916267 19328689                                    |  |
|                                                                                                    |                                                                                          |  |
|                                                                                                    | ixda-RA idx-RA da-RA RA-pgsused lchwaits                                                 |  |
|                                                                                                    | ixda-RA idx-RA da-RA RA-pgsused lchwaits<br>289696 3969 551558520 551650534 108915       |  |
|                                                                                                    |                                                                                          |  |

AGS 64 TAKE BACK CONTROL

**IBM INFORMATION ON DEMAND 2006** 

#### **Configuration & Change Management – Schema Manager**

- Manage DDL scripts for either entire database schemas, or user-defined sub-schemas that may be comprised of either particular types or groups of database objects.
- Full support for managing all dependent database objects to maintain the integrity of the userdefined sub-schemas is built-in.
- Directly deploy database schemas or sub-schemas and specify how to map DB spaces and BLOB spaces from the source to the target server.

| File Edit Tools View Window Help              |                                                           |                                                               |                            |
|-----------------------------------------------|-----------------------------------------------------------|---------------------------------------------------------------|----------------------------|
| 0 0 0 1 A H H 9 0 0 -                         | +                                                         |                                                               |                            |
| Object Explorer DB Diff Sentinel - Automation | 😭 Properties 💣 Table Reorg 1 Test Data                    | 🔞 DB Schema Wizard                                            |                            |
| 🚰 🧶 🏈 📫 🗙 🙀 🗐 🔠 🍓                             | S <sup>1</sup>                                            |                                                               |                            |
| 🖃 🗔 Connections                               |                                                           | to include into the source schema. Use object types checkboxe |                            |
| 🗉 🔲 London                                    |                                                           | grid. Use Include All Dependent Objects checkbox if you want  | to include into the source |
| 🖃 🛄 New York                                  | schema all database objects the selected obj              | ects depend on.                                               |                            |
| 🖽 🔚 Demo IDS10                                |                                                           |                                                               |                            |
| 🖃 📑 Demo IDS940                               | Tables Synonyms Triggers                                  |                                                               |                            |
| 🖃 📴 Databases                                 |                                                           |                                                               |                            |
| 🖃 🧊 ecommerce                                 | Views 🗹 Routines 🗹 Datatypes 🗹 S                          | equences                                                      |                            |
| I I Routines (SPL)                            |                                                           |                                                               | 11                         |
| 표 \overline I Routines (External)             | Filter by None 💽 starts with                              |                                                               | Apply                      |
| 표 🛅 Tables                                    | Database Object                                           | Туре                                                          |                            |
| 표 🛅 System tables                             | informix.tbl_enviroment                                   | Table                                                         | Select Al                  |
| 표 📰 Indexes                                   | informix.tbl_form                                         | Table                                                         |                            |
| 표 👼 Constraints                               | informix.tbl_inactive                                     | Table                                                         | Deselect /                 |
| 표 📴 Views                                     | informix.tbl_license                                      | Table                                                         |                            |
| 표 💢 Triggers                                  | informix.tbl_logevent                                     | Table                                                         |                            |
| 표 \overline atatypes                          | informix.tbl_note                                         | Table                                                         |                            |
| 표 📴 Synonyms                                  | informix.tbl_offer                                        | Table                                                         |                            |
| 표 📴 Sequences                                 | informix.tbl_user                                         | Table                                                         |                            |
| 표 🛄 Security                                  | informix.test_col                                         | Table                                                         |                            |
| 표 🌿 Version Snapshots                         | informix.websession                                       | Table                                                         |                            |
| 🕀 🥫 ecommerce_qa                              | bð informix.korn                                          | View                                                          |                            |
| 🖽 🥫 ice                                       | bð informix.my_v                                          | View                                                          |                            |
| 표 🧊 large_schema                              | bo informix.v_badorders                                   | View                                                          |                            |
| 🕀 🥫 onpload                                   | bo informix.v_orderinfo                                   | View                                                          |                            |
| 🖽 🥫 sams_copy                                 | be informix.v_paymentinfo                                 | View                                                          |                            |
| 표 🚺 sentinel                                  | bo informix.v_paymentinfo_1                               | View                                                          |                            |
| 표 🚺 superstores_demo                          | informixtest                                              | Routine                                                       |                            |
| 표 🚺 sysmaster                                 | Market Informixtest1                                      | Routine                                                       |                            |
| 표 🚺 sysutils                                  | informix.add_release                                      | Routine                                                       |                            |
| 🖽 🚺 test_er                                   | Informix.add_release_bundle     Informix.add release copy | Routine                                                       | k                          |
| 🖽 🚺 test_plan                                 | informix.ddg_release_copy                                 | Routine                                                       |                            |
| 🗄 🔯 Storage                                   | informix.dps_procerin                                     | Routine                                                       | ~                          |
| 🗉 🧕 Sessions                                  | 7 object(s) are selected                                  |                                                               | Linned                     |
| 🗷 💹 Virtual Processors                        |                                                           |                                                               |                            |
| 🗄 🛲 Memory Pools                              | Include All Dependent Objects                             |                                                               |                            |
| 🗷 🧾 Reports                                   |                                                           |                                                               |                            |
| ⊞ ፲៑៑៑ E/R Diagrams<br>⊞ 🗊 Data Loader (HPL)  |                                                           | << Back                                                       | Next >> Help               |
|                                               | × III                                                     |                                                               |                            |

∧GS 65 TAKE BACK CONTROL

### **IBM INFORMATION ON DEMAND 2006**

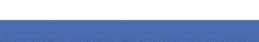

#### Configuration & Change Management – DB Difference Analyzer

- A powerful change management tool that compares entire databases, located on the same or on different servers.
- Perform comparative analysis of all database objects' properties including:
  - table structures
  - referential integrity
  - Fragmentation
  - syntax of stored procedures, triggers and views
- Entire databases, individual database objects or groups of objects can be examined for changes.
- Generate synchronization scripts based on database comparison results.
- Full integration with Version Control Snapshots repository.

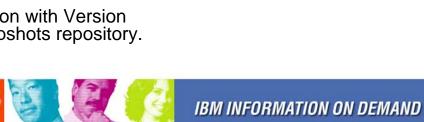

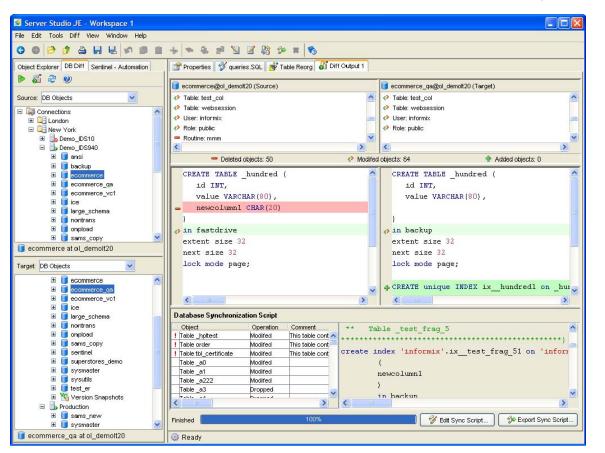

66

AGS

TAKE BACK CONTROL

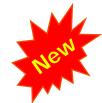

Data Management – Data Manager

- Spreadsheet-style grid facilitates interactive examination and editing of the data in the tables, synonyms and views.
- Flexible rules, based on userdefined filters, sorts or rows retrieval limits, help in defining working data sets.
- Powerful Data Import and Export Wizards assist in mapping multiple external data files to database objects and defining complex data transformation rules.
- Support for simultaneous nonblocking execution of multiple data loading and unloading jobs against a single or multiple databases.

| le Edit Tools Data View Window Help                              |               |                 |                 |                  |                                                             |   |
|------------------------------------------------------------------|---------------|-----------------|-----------------|------------------|-------------------------------------------------------------|---|
| ) 0 0 <b>0</b> 4 4 4 4 9 4 4 4 4 4 4 4 4 4 4 4 4 4 4             | A 🕞           | + - *           | > 🗞             |                  |                                                             |   |
| bject Explorer DB Diff Sentinel - Automation                     | Proper        | ties 🔗 querie:  | s.SQL           | f Output 1       | ers                                                         |   |
|                                                                  | 1             | 1.0.1           |                 |                  |                                                             |   |
| superstores_demo                                                 |               | Data Edi        | tor: ord        | ers              |                                                             |   |
| 🗉 🙀 Routines (SPL)                                               |               | Server: ol demo | t20 II Database | superstores_demo | I Table orders                                              |   |
| 🗉 🌆 Routines (External)                                          |               |                 |                 |                  |                                                             |   |
| 🖃 🛅 Tables                                                       | 💿 First       | 500 😂 row       | s O All         | 45 rows          | O Query 🛛 🔁 Refresh                                         |   |
|                                                                  |               |                 |                 |                  |                                                             |   |
| 🖃 🔳 account                                                      |               | order_num       | order_date      | customer_num     | shipping                                                    |   |
| E Columns                                                        | 27            | 1027            | 08/23/98        | 510              | ROW('08/24/98',38.40,14.20,'ask for John')                  |   |
| acctname: VARCHAR(50)                                            | 28            | 1028            | 08/27/98        | 514              | ROW('08/31/98',60.40,19.30,'delivery entrance at the back') | ) |
| password: VARCHAR(50)                                            | <b>a</b> 29 — | 1029            | 09/09/98        | 515              | R0\4('09/11/98',45.30,23.10,'next to the cinema')           | _ |
| fname: VARCHAR(20)                                               | 30            | 1030            | 09/12/98        | 515              | ROW('09/17/98',78.40,9.00,'closed Saturday')                |   |
| ddress: VARCHAR(30)                                              | 31            | 1031            | 09/15/98        | 516              | ROW('09/17/98',84.30,11.10,'no deliveries after 4 p.m.')    |   |
| city: VARCHAR(30)                                                | <b>a</b> 32   | 1032            | 09/19/98        | 517              | R0//('09/23/98',65.60,12.20,'ask for Mike')                 |   |
| state: CHAR(2)                                                   | - 33 -        | 1033            | 10/03/98        | 518              | ROW('10/06/98',13.20,13.40,'express')                       |   |
| zip: VARCHAR(30) email: VARCHAR(50)                              | 34            | 1034            | 10/05/98        | 519              | ROW('10/08/98',110.00,17.00,'next to McDonalds drive-in')   |   |
| country: VARCHAR(50)                                             | 35            | 1035            | 10/07/98        | 520              | ROW('10/12/98',92.30,21.00,'express')                       | _ |
| 🖃 🔤 Indexes                                                      | 36            | 1000000         | 10/11/98        | 1                | ROW('10/13/98',54.70,16.00,'call after 10:30 a.m. only')    | _ |
| 逆 126_73 (account)<br>⊞ 🛅 Triggers                               | 37            |                 | 10/16/98        |                  | ROW('10/19/98',112.30,26.30,'ask for Taki')                 | _ |
| 🗄 🛄 Foreign Keys                                                 | 38            |                 | 10/21/98        |                  | ROW(10/33/98',33.50,22.00,'closed Saturday')                | _ |
| 🖃 🗁 Constraints                                                  | 39            | 000000          | 10/23/98        |                  | ROW('10/27/98',42.30,11.00 /no deliveries after 4.30 p.m.') |   |
| <sup>c∞</sup> pk_account1 (Primary Key)<br>⊟ 🌀 Version Snapshots | 40            |                 | 10/29/98        | -                |                                                             |   |
|                                                                  | 40            |                 |                 |                  | ROW('10/31/98',35.60,17.00,'closed Mondays')                | _ |
| 🗉 📃 call_type                                                    |               |                 | 11/05/99        |                  | ROW('11/09/98',27.50,12.00,'ask for Ivan')                  |   |
| ⊞ cat_hits_log<br>⊞ ⊒ catalog                                    | 42            |                 | 11/12/98        |                  | ROW('11/14/98',66.70,24.00,'NW corner of Emilii Plater')    |   |
| l i i catalog                                                    | 43            | +67,987,09      | 11/19/98        | 10               | ROW('11/24/98',20.30,13.10,'express')                       |   |
| 🗷 📃 customer                                                     | 44            | 1.000           | 11/25/98        |                  | ROW('11/29/98',113.00,35.10,'opposite Coca-Cola')           | _ |
| E customer_2                                                     | 45            | 1045            | 12/04/98        | 533              | ROW('12/08/98',52.50,19.20,'ask for Jacob')                 |   |
|                                                                  | <b>-</b> 46   | 10000           | 12/2/2006       | 1000             |                                                             |   |
| datadiff1     datadiff2                                          | <b>-</b> 47   | 10001           | 12/4/2006       | 1002             |                                                             |   |
| 🖽 🛄 discount 🔛                                                   | Couble clic   |                 | 1111            |                  |                                                             | > |

AGS

67

TAKE BACK CONTROL

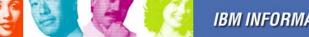

#### Data Management – Data Difference Analyzer

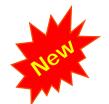

AGS 68 TAKE BACK CONTROL

- Compare data in tables with compatible structures.
- Compared tables can be located within the same database, on the same server or on different servers.
- Highly efficient comparison algorithm - millions of records can be compared within minutes.
- Detail graphical analysis of data changes that covers added, deleted and modified data records.
- Ability to store lists of compared tables, such as list of tables with meta-data, for repetitive analysis.

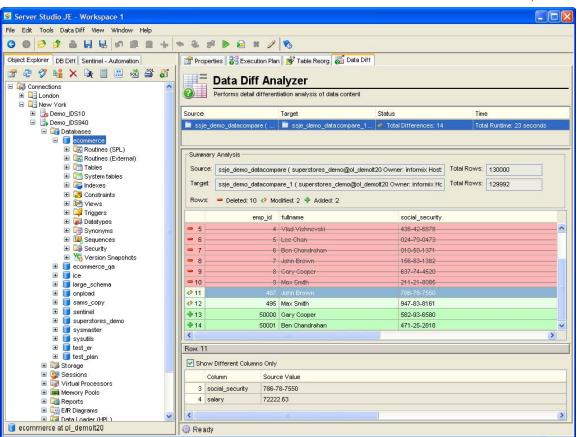

#### Data Management – High Performance Loader

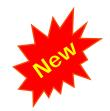

AGS 69 TAKE BACK CONTROL

- Provides highly intuitive multiplatform user interface for IDS High Performance Loader
- Streamlines creation of new HPL data load and unload jobs
- Simplifies maintenance of existing HPL jobs
- Allows to group multiple HPL jobs into logical containers

| Server Studio JE 6.0 (BETA) - Workspace                         | 1                                                                                               |                                  |                         |                            |                   |              |
|-----------------------------------------------------------------|-------------------------------------------------------------------------------------------------|----------------------------------|-------------------------|----------------------------|-------------------|--------------|
| File Edit Tools View Window Help                                |                                                                                                 |                                  |                         |                            |                   |              |
| 0 0 0 0 A H H M B B                                             | + * * * *                                                                                       |                                  |                         |                            |                   |              |
| Object Explorer DB Diff Sentinel - Automation                   | Properties 🔗 queri                                                                              | es.SQL 🛛 🚧 sql_robin             | 940 🛛 🏭 Data Diff 🕕 H   | IPL Unload                 |                   |              |
| 🖆 🤃 🥖 🏈 🕨                                                       |                                                                                                 | rformonco I                      | aadar                   |                            |                   |              |
| 🖃 🙀 Connections  🔺                                              |                                                                                                 | rformance L                      | oader                   |                            |                   |              |
| London     London     London     London                         | High Performan                                                                                  | nce Loader                       |                         |                            |                   |              |
| Inew York     E Demo_IDS10                                      | HPL Project Name: <temp< td=""><td>orary&gt;</td><td>*</td><td></td><td></td><td></td></temp<>  | orary>                           | *                       |                            |                   |              |
| 🖃 🔒 Demo_IDS940                                                 |                                                                                                 |                                  |                         |                            | _ law_            | Tanan I      |
| 🗄 🛅 Databases                                                   | Run Source                                                                                      |                                  | Target                  |                            | Rows Saved        | Status       |
|                                                                 |                                                                                                 |                                  | formi 🔠 Device Array    |                            | 696315            |              |
|                                                                 | 🗹 🔲 account (DB:                                                                                | ecommerce Owner: In              | formix)  🖶 Device Array | <u> </u>                   | 1000              |              |
| 🗄 🖼 Memory Pools                                                | Check All Unch                                                                                  | eck All Move                     | Up Move Down            |                            |                   |              |
|                                                                 |                                                                                                 |                                  |                         | 6                          |                   |              |
| Lik Diagrams     Lik Diagrams     Lik Diagrams     Lik Diagrams | JOB 2 - [HPL Job nam                                                                            | e: <generate name=""></generate> |                         |                            |                   |              |
| 표 💱 All Jobs                                                    | Map Name: <genera< td=""><td>te Name&gt;</td><td>~</td><td></td><td></td><td></td></genera<>    | te Name>                         | ~                       |                            |                   |              |
|                                                                 | Format Name: <genera< td=""><td>te Name&gt;</td><td>~</td><td></td><td></td><td></td></genera<> | te Name>                         | ~                       |                            |                   |              |
| I III IIII                                                      |                                                                                                 |                                  |                         |                            |                   |              |
| 🖃 🌌 myproject7                                                  | Format Type: Delimited                                                                          |                                  | *                       |                            |                   |              |
| 🗄 😼 Jobs                                                        | Field Separator: pipe                                                                           | *                                | Record End: newline     | V Adv                      | /anced            |              |
| i 🐨 🚰 Formats<br>⊞ 🗔 Queries                                    |                                                                                                 |                                  | 1                       |                            |                   | ANS 1 1      |
| 🗷 🧰 Maps                                                        | Field Name                                                                                      | Field Type                       | Column Name             | Column Type                | Mapping Option    | s            |
| 🕀 🕞 Filters                                                     | id_account                                                                                      | char                             | id_account              | serial                     |                   |              |
| 🕀 🛗 Device Arrays<br>🖃 婿 Version Snapshots                      | acctname                                                                                        | char<br>char                     | acctname                | varchar(50)                | Left Justify; Up  | per Case;    |
| E G Databases                                                   | password<br>fname                                                                               | char                             | password<br>fname       | varchar(50)<br>varchar(20) | Left Justify; Pro |              |
| 🗄 📑 ecommerce (4/26/06 6:-                                      | Iname                                                                                           | char                             | Iname                   | varchar(30)                | Ech dashiy, mo    |              |
|                                                                 | address                                                                                         | char                             | address                 | varchar(255)               |                   |              |
|                                                                 | city                                                                                            | char                             | city                    | varchar(30)                |                   |              |
| 🗄 🔥 ecommerce (3/9/06 8:1:                                      | state                                                                                           | char                             | state                   | char(2)                    |                   |              |
| 🗄 🚯 ecommerce (3/7/06 4:01                                      | zip                                                                                             | char                             | zip                     | varchar(30)                |                   |              |
| Onconfig 3/12/06 11:44 AM                                       | email                                                                                           | char                             | email                   | varchar(50)                |                   | <b>&gt;</b>  |
| 3/10/06 1:40 AM (on5)                                           | Number Of Fields 11                                                                             | C Apply                          | ]                       |                            |                   |              |
| 3/7/06 4:18 AM (hik) ⊻                                          |                                                                                                 |                                  |                         |                            | << Back           | Next >> Help |
| WyProject in onpload                                            | Ready                                                                                           |                                  |                         |                            |                   |              |

#### Storage Space Management – Table Fragmentation (Partitioning)

- Create, modify and manage with ease data partitioning strategies to improve:
  - Single-user response time
  - Concurrency
  - Availability
  - Backup-and-restore strategy
  - Loading of data
- Full support for:
  - Expression-based fragmentation
  - Round-robin fragmentation
  - Detached Indexes
- Instantaneously analyze:
  - Number of table extents
  - Data size distribution by:
    - Table extent
    - Dbspace
    - chunk

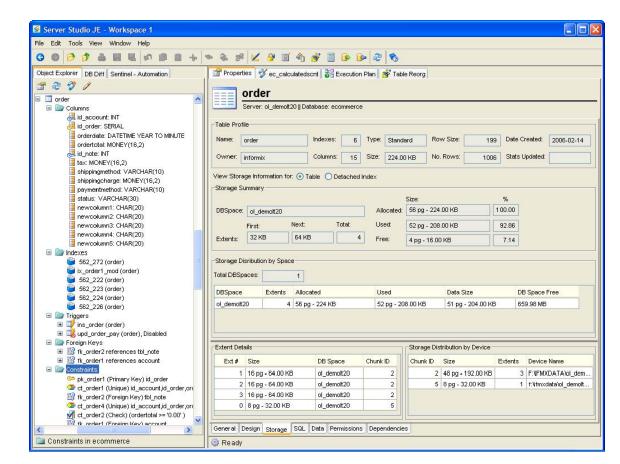

AGS 70 TAKE BACK CONTROL

#### Server Studio<sup>™</sup> Storage Space Management – Table Reorg

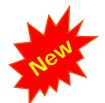

TAKE BACK CONTROL

- Improve utilization efficiency of scarce data storage resources and optimize database performance by:
  - reorganizing tables' structure and data allocation to reduce the number of table extents and reclaiming wasted space
  - moving data to a different DB Spaces or fragmenting it across multiple DB Spaces.
- Now supports simultaneous reorganization of multiple tables.
- Full integration with Informix High Performance Loader to minimize application downtime.

| Server Studio JE - Workspace 1                |                                                                                                    |
|-----------------------------------------------|----------------------------------------------------------------------------------------------------|
| File Edit Tools View Window Help              |                                                                                                    |
| 0 0 0 0 A H H N B H +                         | * * *                                                                                                    |
| Object Explorer DB Diff Sentinel - Automation | Properties 📸 Table Reorg                                                                                 |
|                                               | Table Reorg                                                                                              |
| Connections     Definition                    | Server: ol_demott20                                                                                      |
| E 🛄 New York                                  |                                                                                                    |
| 🗄 🇓 Demo_IDS10                                | Table Reorg Method Extents Rows Status                                                                   |
| 🖃 🎒 Demo_IDS940                               | V 🔟 beta_licenses (DB: ecommerce Owner: inf Export/Re-Create/Import (HPL Deluxe) 1 4092 Not Executed     |
| 🖃 🛄 Databases                                 | V 🔟 discount1 (DB: ecommerce Owner: informix) Export/Re-Create/Import (HPL Deluxe) 3 696315 Not Executed |
| 🖃 🧊 ecommerce                                 | 🗹 🗔 order (DB: ecommerce Owner: informix) In-Place 4 1006 Not Executed                                   |
| E 🔣 Routines (SPL)                            |                                                                                                    |
|                                               | Check All Uncheck All Move Up Move Down Save in File Open From File Add Rem                              |
| 표 🛅 System tables                             | discount1 (ecommerce@ol_demolt20 Owner: informix Host:demolt20)                                          |
| 🖿 躍 Indexes                                   | Storage Options                                                                                          |
| 🖽 🔀 Constraints                               |                                                                                                    |
| 🗄 📴 Views                                     | First Extent Size: Next Extent Size: Lock Mode: Temporary file directory path on the server:             |
| 🕀 🚅 Triggers                                  | 62000 VKB 1024 VKB Page V f: timp/timp                                                                   |
| 🖽 🙀 Datatypes                                 | Calculate Optimum Extent Size                                                                            |
| 🗄 🤤 Synonyms                                  | Apply to Other Pables                                                                                    |
| E 12 Sequences                                | Table Location: Perform commit every                                                                     |
| 🗄 🛄 Security                                  | Fragmented V With ROWIDs                                                                                 |
| 🔳 🌇 Version Snapshots                         | Apply Location to Other Tables                                                                           |
| ⊞ je ecommerce_qa<br>⊞ je                     | Leave data file and scripts on server                                                                    |
|                                               | Distribution Scheme: O Unload data into 1 file(s) (RECOMMENDED)                                          |
|                                               | Expression V                                                                                             |
|                                               | DBSpace Expression Add O Specify number of unload files                                                  |
| ∃ ∎ sentinel                                  | backup Unload data into: 1 1 file(s)                                                                     |
| I serune I superstores demo                   | demo                                                                                                    |
| superstores_denio     sysmaster               | Move Up                                                                                                  |
|                                               | ol_demott20 Move Down                                                                                    |
|                                               | (more comm                                                                                               |
| ⊞ 📑 test plan                                 | Remainder DBSpace:                                                                                       |
| E Storage                                     | <none> V</none>                                                                                          |
| E 🧟 Sessions                                  |                                                                                                    |
| 🗉 👼 Virtual Processors                        |                                                                                                    |
| 🗄 🧱 Memory Pools                              |                                                                                                    |
| 🗄 🛄 Reports                                   |                                                                                                    |
| 🗄 🛄 E/R Diagrams                              | Help <- Kan Kan Kan Kan Kan Kan Kan Kan Kan Kan                                                          |
| 🗄 😡 Data Loader (HPL)                         |                                                                                                    |
| 🛅 Tables in ecommerce                         | 🐵 Ready                                                                                                  |

AGS

71

#### Storage Space Management

- Identify easily which storage spaces are getting filled and may require additional chunks. Examine in detail:
  - DbSpaces
  - BLOBSpaces
  - Chunks

- Percentage of used and free space.
- List of database objects residing in a given Dbspace and chunk.
- Other vital storage spaces related information.

| e Edit Tools View Window Help                  |                        |             |       |                   |                                                                                                    |                |                    |                       |          |  |
|------------------------------------------------|------------------------|-------------|-------|-------------------|----------------------------------------------------------------------------------------------------|----------------|--------------------|-----------------------|----------|--|
| 0 0 0 0 A H H M B I                            |                        | 8           |       |                   |                                                                                                    |                |                    |                       |          |  |
| oject Explorer DB Diff Sentinel - Automation   | Properties 🔗           | queries.SQL |       | Execution PI      | an 🔝 order                                                                                                    | 7              |                    |                       |          |  |
| r 2 父 🗃 🗳                                      |                        |             |       |                   | 100000                                                                                                    | ÷              |                    |                       |          |  |
| Connections                                    | Stora                  | -           |       |                   |                                                                                                    |                |                    |                       |          |  |
| 🗉 🛄 London                                     | Server: ol             | _demolt20   | Host: | demolt20          |                                                                                                    |                |                    |                       |          |  |
| New York                                       |                        |             |       |                   |                                                                                                    |                |                    |                       |          |  |
| 🗉 🚋 Demo_IDS10<br>🖃 📑 Demo IDS940              | Spaces:                |             |       |                   |                                                                                                    |                |                    |                       |          |  |
| Demo_DS940      Databases                      | Space                  | Space N     | о.    | Туре              |                                                                                                    |                | Size Total         | Size Free             | % Used   |  |
| E Storage                                      | 📕 demo                 |             | 7     | DB Space          |                                                                                                    | 512            | 0 pg - 20 MB       | 0 pg - 0 KB           |          |  |
| 🖃 📻 Spaces                                     | n fastdrive            |             | 4     | DB Space          |                                                                                                    | 332800         | pg - 1.27 GB       | 57223 pg - 223.53 MB  |          |  |
| 🗉 📰 backup                                     | E ol_demolt20          |             | 2     | DB Space          |                                                                                                    | 391500         | pg - 1.49 GB       | 169034 pg - 660.29 MB | 5        |  |
| 🗷 🗮 demo                                       | nootdbs 📰              |             | 1     | DB Space          | 1                                                                                                    | 115200         | pg - 450 MB        | 58303 pg - 227.75 MB  | 4        |  |
| 🗄 📰 fastdrive                                  | 📰 backup               |             | 5     | DB Space          |                                                                                                    | 276480         | pg - 1.05 GB       | 154867 pg - 604.95 MB | 4        |  |
|                                                | s9_sbspc               |             | 6     | Smart BLOB S      |                                                                                                    | 3060 p         | g - 11.95 MB       | 2379 pg - 9.29 MB     | 1 1 1    |  |
| E S9 sbspc                                     | <                      |             | 100   |                   | 0                                                                                                    |                |                    |                       |          |  |
| 표 📰 sbspace                                    |                        |             |       |                   |                                                                                                    |                |                    |                       |          |  |
| 🖽 🔜 Chunks                                     | Chunks:                |             |       | The second second | la de la composición de la composición de la composi<br>Composición de la composición de la composición d |                |                    |                       |          |  |
| 🗉 🧕 Sessions                                   | Chunk Device           |             |       | DBSpace           | Туре                                                                                                    | Total Page I/O | Size Total         | Size Free             | % Used 🔍 |  |
|                                                | 👘 📟 f:\ifmxdata\ol_der | molt20\d    | 18    | demo              | Chunk                                                                                                    | 52             | 2560 pg - 10 MB    | 0 pg - 0 KB           | 100      |  |
| Reports                                        | 💭 📟 f:\ifmxdata\ol_der | molt20\d    | 19    | demo              | Chunk                                                                                                    | 1              | 2560 pg - 10 MB    | 0 pg - 0 KB           | 100      |  |
| Chunk I/O activity                             | 💭 📟 f:\ifmxdata\ol_der | molt20\fa   | 9     | fastdrive         | Chunk                                                                                                    | 1              | 128000 pg - 500 MB | 3 pg - 12 KB          | 100      |  |
| 📗 Chunk free space                             | 📰 🖙 f:'ifmxdata'ol_der | molt20\fa   | 10    | fastdrive         | Chunk                                                                                                    | 651            | 76800 pg - 300 MB  | 27 pg - 108 KB        | 99.96    |  |
| 📔 Filled DB Spaces                             | 📰 🖙 f:\ifmxdata\ol_der | molt20\fa   | 8     | fastdrive         | Chunk                                                                                                    | 307            | 25600 pg - 100 MB  | 35 pg - 140 KB        | 99.86    |  |
| 📔 Tables I/O Activity                          | 💶 🖙 f:\ifmxdata\ol_der | molt20'ro   | 13    | rootdbs           | Chunk                                                                                                    | 1684           | 25600 pg - 100 MB  | 37 pg - 148 KB        | 99.86    |  |
| 📔 Busiest Tables/Indexes                       | F:\FMXDATA\ol_         | demolt20    | 2     | ol_demott         | Chunk                                                                                                    | 101            | 25600 pg - 100 MB  | 115 pg - 460 KB       | 99.55    |  |
| Largest Tables/Indexes Table/Index Extents     | 📰 f:\ifmxdata\ol_der   | molt20\ol   | 4     | ol_demott         | Chunk                                                                                                    | 1              | 25600 pg - 100 MB  | 273 pg - 1.07 MB      | 98.93    |  |
| All locks                                      | 💭 🖙 f:\ifmxdata\ol_der | molt20\b    | 14    | backup            | Chunk                                                                                                    | 1              | 97280 pg - 380 MB  | 4277 pg - 16.71 MB    | 95.E     |  |
| Blocking locks                                 | F:\FMXDATA\ol_         | demolt20    | 16    | s9_sbspc          | Smart Blob                                                                                                    | 16             | 500 pg - 1.95 MB   | 24 pg - 96 KB         | 95.2     |  |
| 📔 "Update Statistics" last run                 | F:VFMXDATAVol_         | demolt20    | 1     | rootdbs           | Chunk                                                                                                    | 2042           | 12800 pg - 50 MB   | 1552 pg - 6.06 MB     | 87.88    |  |
| 🗷 🌆 E/R Diagrams                               | F:NFMXDATA\ol_         | demolt20    | 17    | rootdbs           | Chunk                                                                                                    | 522            | 25600 pg - 100 MB  | 5517 pg - 21.55 MB    | 76.45    |  |
| ⊞ 📴 Data Loader (HPL)<br>⊞ 🌇 Version Snapshots | 🖙 f:\ifmxdata\ol_der   | molt20\ol   | 5     | ol_demott         | Chunk                                                                                                    | 2              | 25600 pg - 100 MB  | 6385 pg - 24.94 MB    | 75.06    |  |
| Solution     Solution                          | 🖙 f:\ifmxdata\ol_der   | molt20\ol   | 7     | ol_demolt         | Chunk                                                                                                    | 13043          | 256000 pg - 1000   | 106067 pg - 414.3     | 58.57    |  |
| E sfedoralaptop                                | 💭 🖘 f:\ifmxdata\ol_der | molt20\fa   | 24    | fastdrive         | Chunk                                                                                                    | 33             | 25600 pg - 100 MB  | 11385 pg - 44.47      | 55.53    |  |
| 🗷 🞑 St-P                                       | 🖙 f:\ifmxdata\ol_der   | molt20\fa   | 27    | fastdrive         | Chunk                                                                                                    | 1              | 64000 pg - 250 MB  | 32976 pg - 128.81     | 48.48    |  |
| 🗉 🛄 Tokio                                      | f:\ifmxdata\ol_der     |             |       | backup            | Chunk                                                                                                    | 1062           |                    | 29890 pg - 116.76     | 41.62    |  |

AGS 72 TAKE BACK CONTROL

**IBM INFORMATION ON DEMAND 2006** 

# Server Studio™

### Storage Space Management

- Identify easily which storage spaces are getting filled and may require additional chunks.
- Examine in detail:
  - DbSpaces
  - BLOBSpaces
  - Chunks

**E** 

- Percentage of used and free space.
- List of database objects residing in a given Dbspace and chunk.
- Other vital storage spaces related information.

| Server Studio JE - Workspace 1                                       |               |                                         |          |
|----------------------------------------------------------------------|---------------|-----------------------------------------|----------|
| File Edit Tools View Window Help                                     |               |                                         |          |
| G 🛛 🆻 🏚 🖨 🖶 🗠 🖉 🖩 🕂                                                  | * * * *       |                                         |          |
| Object Explorer DB Diff Sentinel - Automation                        | Properties    | 🞸 queries.SQL 😽 Execution Plan 🔝 order  |          |
| 🖀 🤃 🏈 🗙                                                              |               |                                         |          |
| E GOnnections                                                        | Ch            | unk #5                                  |          |
| London                                                               | Chun          | properties for server ol_demolt20       |          |
| E Rew York                                                           |               |                                         |          |
| 🗉 🇓 Demo_IDS10                                                       | Daviaa        | The state of the second second second   |          |
| 🖃 📑 Demo_IDS940                                                      | Device:       | f:\ifmxdata\ol_demolt20\ol_demolt20.002 | Used=75  |
| 🗄 🛅 Databases                                                        | Chunk Number: | 5                                       |          |
| 🖃 📴 Storage                                                          |               |                                         |          |
| 🖃 📠 Spaces                                                           | DBSpace:      | Chunks                                  |          |
| 🗄 🗮 backup                                                           | Offset:       | 0                                       |          |
| 🕀 📑 demo                                                             | 0.00          |                                         |          |
| E fastdrive                                                          | Size:         | 25600 pages - 100 MB                    | Free=25% |
|                                                                      | Free Size:    | 6385 pages - 24.94 MB                   |          |
| E S9_sbspc                                                           |               |                                         |          |
| sbspace                                                              | Offline:      | No                                      |          |
| E 🛃 Chunks                                                           | Recovering:   | No                                      |          |
| #1 F:\FMXDATA\ol_demoit20                                            |               |                                         |          |
| 📟 #2 F:\IFMXDATA\ol_demoit20\                                        | Inconsistent: | No                                      |          |
| 📟 #3 F:\IFMXDATA\ol_demott20\                                        | Blob Chunk:   | No                                      |          |
| 📟 #4 f:\ifmxdata\ol_demolt20\ol_                                     |               |                                         |          |
| 📟 #5 f.\ifmxdata\ol_demolt20\ol_                                     | Mirror        |                                         |          |
| #6 f:\ifmxdata\oi_demolt20\oi_                                       | Device:       |                                         |          |
| #7 f.\ifmxdata\ol_demott20\ol_                                       |               |                                         |          |
| 📟 #8 f:\ifmxdata\ol_demott20\fa:<br>📟 #9 f:\ifmxdata\ol_demott20\fa: | Offline:      |                                         |          |
| = #31. timxdata/ol_demoit20/fa                                       | Recovering:   |                                         |          |
| = #10 f:\ifmxdata\ol_demoit20\b                                      | riccovering.  |                                         |          |
| 🖙 #12 f:\ifmxdata\ol_demolt20\b                                      |               |                                         |          |
| 📟 #13 f:\ifmxdata\ol_demolt20\rc                                     |               |                                         |          |
| 📟 #14 f:\ifmxdata\ol_demott20\b                                      |               |                                         |          |
| 📟 #15 f:\ifmxdata\ol_demolt20\b                                      |               |                                         |          |
| #16 F:NFMXDATA\ol_demott20                                           |               |                                         |          |
| #17 F:\/FMXDATA\ol_demolt2(                                          |               |                                         |          |
| #18 f:\ifmxdata\ol_demolt20\d                                        |               |                                         |          |
| #19 f:\ifmxdata\ol_demott20\d                                        |               |                                         |          |
| ₩20 f:\\FMXDATA\ol_demott20<br>₩21 f:\\fmxdata\ol_demott20\o         |               |                                         |          |
| <                                                                    | General DB Ok | jects Logical Logs                      |          |
| Space chunk on ol_demolt20                                           | Ready         |                                         |          |

AGS 73 TAKE BACK CONTROL

## Server Studio<sup>™</sup> Pre-Deployment Testing

Extensive pre-deployment testing facilities of Server Studio<sup>™</sup> help DBAs and application developers pinpoint DBMS system bottlenecks and set operational benchmarks to help achieve required levels of database performance and availability.

Transparent integration with Sentinel enables real-time monitoring and gathering of the server's operational performance parameters matrix under real-life load scenarios needed to identify and correct point-of-system failures.

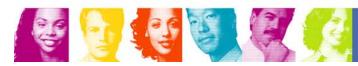

IBM INFORMATION ON DEMAND 2006

TAKE BACK CONTROL

AGS

74

## Server Studio<sup>™</sup> Pre-Deployment Testing – Test Data Generator

- Populate test databases with millions of rows of meaningful, syntactically correct test data, unique indexes and other dependencies, while fully maintaining referential integrity constraints.
- Supports a broad range of data value generation options:
  - text file-based

Se 10 66 1

- text data patterns
- values obtained from a database
- ability to specify data ranges
- sequential, BLOB and CLOB data generation methods

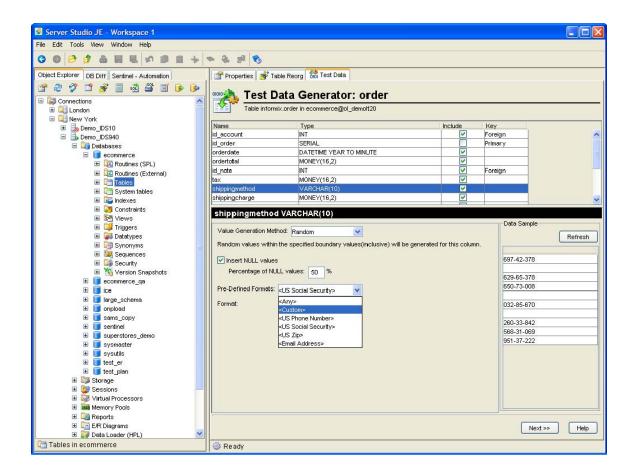

**AGS** 75

TAKE BACK CONTROL

# Server Studio<sup>™</sup>

### **Pre-Deployment Testing – Benchmark Runner**

- A comprehensive testing solution that effectively simulates real-life load scenarios of hundreds or thousands of users accessing the database simultaneously.
- Measures application's clientside response times automatically.
- Enable creation of consistent performance benchmark tests with fully parametric queries for variety of transactions types (i.e. OLTP, decision support, etc.) to test database applications throughout the expected range of operational conditions.

Se 10 98

| Server Studio JE - Workspace 1                                                                                                    |                                                                                |  |  |  |  |  |
|----------------------------------------------------------------------------------------------------|--------------------------------------------------------------------------------|--|--|--|--|--|
| File Edit Tools View Window Help                                                                                                    |                                                                                |  |  |  |  |  |
| C C C C C C C C C C C C C C C C C C C                                                                                                    |                                                                                |  |  |  |  |  |
| Object Explorer DB Diff Sentinel - Automation Properties 💞 queries.SQL 🔝 order 🙀 Benchmark Runner                                                                                                    |                                                                                |  |  |  |  |  |
| 1 운 🥒 🏈 🦃 🚺 🔆 🗐                                                                                                    | Save F:\SSJEvnyloadtest.its Help Start Stop                                    |  |  |  |  |  |
| Gonnections     Gonnections                                                                                                    | Settings                                                                       |  |  |  |  |  |
| E E New York                                                                                                    | Connection: Demo_DS940 V Database: ecommerce V                                 |  |  |  |  |  |
|                                                                                                    | Description: QA Testing of Online Sales application                            |  |  |  |  |  |
| <ul> <li>Production</li> <li>Detabases</li> </ul>                                                                                                    |                                                                                |  |  |  |  |  |
| 🖃 📴 Storage                                                                                                    | Max Errors: 100 🗘 View Errors Duration: 🔿 Unlimited 💿 Interval: 45 🔽 minutes 🔽 |  |  |  |  |  |
| ⊕                                                                                                    | Tasks                                                                          |  |  |  |  |  |
| E Chunks                                                                                                    | New Task Delete Task                                                           |  |  |  |  |  |
| 🗉 🈡 Virtual Processors                                                                                                    | Name Sessions Interval Executions Avg (s) Min (s) Max (s) Errors               |  |  |  |  |  |
| 🗉 🗰 Memory Pools<br>🖃 🛅 Reports                                                                                                    | Insert Order 20 2 sec random 0 0 0                                             |  |  |  |  |  |
| Chunk I/O activity                                                                                                    | 🗹 🚔 Accounting Queries 3 70 sec random 0 0                                     |  |  |  |  |  |
| Chunk free space                                                                                                    | Sales Queries 50 7 sec random 0 0                                              |  |  |  |  |  |
| Filled DB Spaces Tables I/O Activity                                                                                                    | ATM Transactions 10 7 sec random 0 0                                           |  |  |  |  |  |
| Busiest Tables/Indexes                                                                                                    | Export for Data Warehouse 1 300 sec random 0 0                                 |  |  |  |  |  |
| Largest Tables/Indexes Table/Index Extents                                                                                                    |                                                                                |  |  |  |  |  |
| All locks                                                                                                    | Task name: Accounting Queries                                                  |  |  |  |  |  |
| Blocking locks                                                                                                    | Number of sessions: 3                                                          |  |  |  |  |  |
| 📁 "Update Statistics" last run<br>🐨 🕅 E/R Diagrams                                                                                                    | Interval between executions: 70 🗘 seconds Random 🗸                             |  |  |  |  |  |
| 🐨 🛄 ER Diagrams                                                                                                    |                                                                                |  |  |  |  |  |
| ⊟ KG Version Snapshots ⊕ Introduction State State | Import Export Edit Variables                                                   |  |  |  |  |  |
| 🕀 🔠 Onconfig                                                                                                    | SQL Script                                                                     |  |  |  |  |  |
| 🕀 🗟 fedoralaptop                                                                                                    | select * from order                                                            |  |  |  |  |  |
| ⊞ 🛄 St-P<br>⊞ 🛄 Tokio                                                                                                    | where id_order in (100,200,256)                                                |  |  |  |  |  |
|                                                                                                    | and order_date between '12/1/2005' and TODAY<br>and totalamount > 1000         |  |  |  |  |  |
|                                                                                                    | and cotaramount > 1000                                                         |  |  |  |  |  |
|                                                                                                    |                                                                                |  |  |  |  |  |
|                                                                                                    |                                                                                |  |  |  |  |  |
|                                                                                                    |                                                                                |  |  |  |  |  |
|                                                                                                    | │ ۞ Ready                                                                      |  |  |  |  |  |

AGS 76 TAKE BACK CONTROL

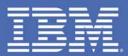

## **AGS** TAKE BACK **CONTROL**

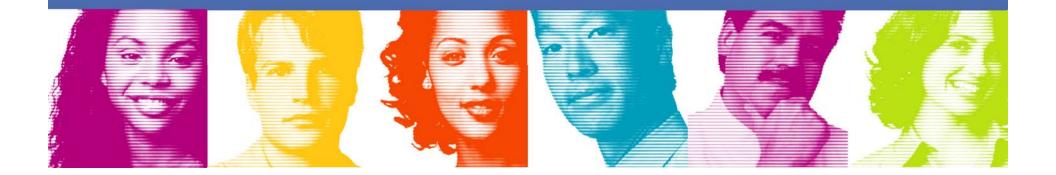

#### Performance, Availability and Regulatory Compliance Management of Informix DBMS

- Automate real-time 24×7 monitoring of vital Informix DBMS operational parameters.
- Capture continuous time-series measurement data of the server's performance in an integrated SQLcompliant repository.
- Retrieve dynamically SQL statements running on the server with robust SQL Capture facilitates.
- Exploit extensive assortment of analytical tools to help diagnose and quickly respond to performance degradation problems.
- Use highly flexible multi-level alerts to flag availability degradation problems.
- Execute regular database systems maintenance tasks with a flexible Job Scheduler.
- Maximize availability of vital databases with fully autonomic responses to critical server events.
- Conduct performance stress testing under real-life server loads.

**A** 

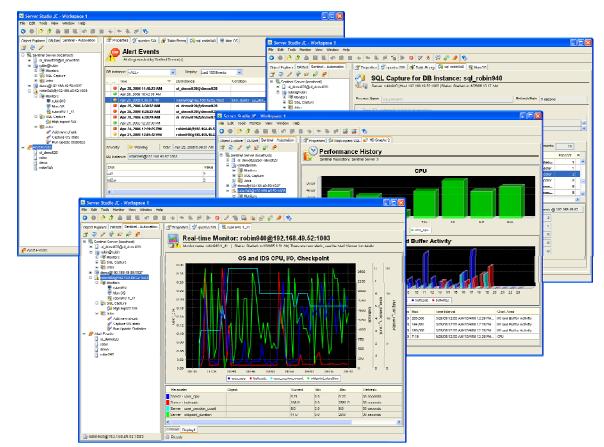

**AGS** 78

TAKE BACK CONTROL

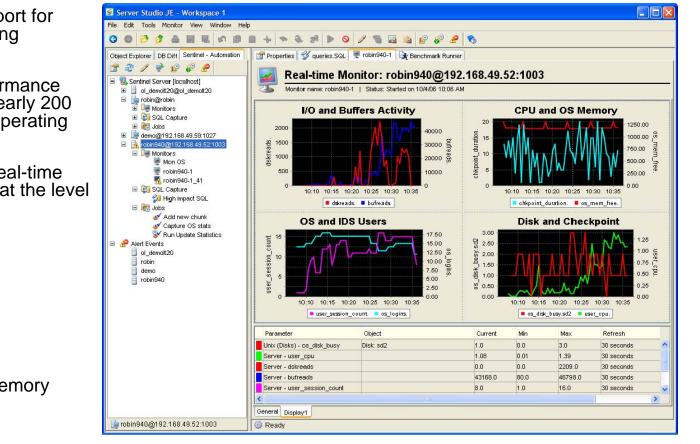

## **Sentinel**<sup>™</sup> *Real-Time Performance and Event Monitoring*

- New fully integrated support for monitoring host's operating parameters.
- Create customized performance tracking monitors from nearly 200 IDS-specific and host's operating system parameters.
- For each IDS instance, real-time monitors can be defined at the level of:
  - Server
  - Chunk
  - Dbspace
  - Table
  - Index
  - Session
  - CPU
  - Physical and Virtual Memory
  - Storage Devices
  - Network I/O
- Multi-parametric performance graphs for correlation analysis

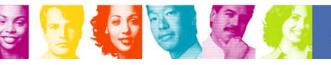

AGS 79 TAKE BACK CONTROL

## **Sentinel**<sup>™</sup> Event Alerts and Autonomic Response

- Assign multi-level threshold Alerts to each performance parameter being monitored.
- Centralized console for managing all alert events.
- Notification via email, pager, cell phone, etc.
- Autonomic response to system events by:
  - User-defined administration scripts
  - OS commands
  - SQL scripts

**E** 

- Stored procedures
- IDS native utilities

| Server Studio JE - Workspace 1                                                                                                    |                                                                                                    |                                                                                                    |                                                                               |        |
|----------------------------------------------------------------------------------------------------|----------------------------------------------------------------------------------------------------|----------------------------------------------------------------------------------------------------|-------------------------------------------------------------------------------|--------|
| File Edit Tools View Window Help                                                                                                    |                                                                                                    |                                                                                                    |                                                                               |        |
|                                                                                                    | 1 + * & # *                                                                                                    |                                                                                                    |                                                                               |        |
| Object Explorer       DB Diff       Sentinel - Automation         Image: Sentinel Server [localhost]       Image: Sentinel Server [localhost]         Image: Sentinel Server [localhost]       Image: Sentinel Server [localhost]         Image: Sentinel Server [localhost]       Image: Sentinel Server [localhost]         Image: Sentinel Server [localhost]       Image: Sentinel Server [localhost]         Image: Sentinel Server [localhost]       Image: Sentinel Server [localhost]         Image: Sentinel Server [localhost]       Image: Sentinel Sentinel Sentin Sentinel Sentinel Sentinel Sentinel Sent | Properties         Ø queries.SQL         Ø Table           Mert Events         Alerts generated by Sentinel Ser           DB Instance: <all> </all> | Display:         Last 100 Events           DB Instance         ol_demolt20@demolt20           ol_demolt20@demolt20         ol_demolt20@demolt20           ol_demolt20@demolt20         ol_demolt20@demolt20           ol_demolt20@demolt20         ol_demolt20@demolt20           ol_demolt20@demolt20         ol_demolt20@demolt20           ol_demolt20@demolt20         ol_demolt20@demolt20           robin940@192.168.49.52:1003         robin940@192.168.49.52:1003           Apr 25, 2006 6:39:31 AM         M | Condition<br>Unix (Disk) - os_disk_busy > 0<br>Unix (Disk) - os_disk_busy > 0 | Source |
| Rent Events                                                                                                    | Ready                                                                                                    |                                                                                                    |                                                                               |        |

AGS 80 TAKE BACK CONTROL

## Sentinel<sup>™</sup> SQL Capture

- Capture SQL statements for:
  - selected user sessions
  - specified user
  - statements originating from a specified host
- Review captured SQL in realtime
- Store captured SQL in the built-in data repository for future analysis.
- Use captured SQL for performing query analysis and optimization.

| 🔄 Server Studio JE - Workspace 1                                                                                                    |                                                                                                    |                                       |                  |                        |                        |                |              |          |  |
|----------------------------------------------------------------------------------------------------|----------------------------------------------------------------------------------------------------|---------------------------------------|------------------|------------------------|------------------------|----------------|--------------|----------|--|
| File Edit Tools Monitor View Window Help                                                                                                    | )                                                                                                    |                                       |                  |                        |                        |                |              |          |  |
| 3000 0 0 A H H M M I                                                                                                    | • • • • •                                                                                                    | i 🕨 🛇 🗹 🎐 🥵 🧬                         | <u>~</u>         |                        |                        |                |              |          |  |
| Object Explorer DB Diff Sentinel - Automation                                                                                                    | Properties 🔗 querie                                                                                                    | es.SQL 🎯 Table Reorg 🚧 sql_ri         | obin940 🛛 📆 Mo   | n OS                   |                        |                |              |          |  |
| 🖀 🧶 🧨 🌳 😰 🧬 🧬                                                                                                    |                                                                                                    |                                       |                  | 1                      |                        |                |              |          |  |
| 🖃 🖏 Sentinel Server [localhost]                                                                                                    |                                                                                                    | oture for DB Instan                   |                  |                        |                        |                |              |          |  |
| 🗉 📒 ol_demolt20@ol_demolt20                                                                                                    | Server: robin94                                                                                                    | 0   Host:192.168.49.52:1003   Status: | Started on 4/26/ | 06 10:17 AM            |                        |                |              |          |  |
| robin@robin Image: Control of the second second |                                                                                                    |                                       |                  |                        |                        |                |              |          |  |
| E SQL Capture                                                                                                    | Process Name: sql_robi                                                                                                    | n940                                  |                  |                        | Refresh Rate: 1 second |                |              |          |  |
| 🗄 🛃 Jobs                                                                                                    | Save SQL statements                                                                                                    |                                       |                  |                        |                        |                |              |          |  |
| 🗄 🊂 demo@192.168.49.59:1027                                                                                                    | Save SGL statements                                                                                                    | s in historical repository            |                  |                        |                        |                |              |          |  |
| <ul> <li><sup>1</sup>/<sub>2</sub> robin940@192.168.49.52:1003</li> <li><sup>1</sup>/<sub>2</sub> Monitors</li> </ul>                                                                                                    | No filter by User nor Set                                                                                                    | ession ID>                            | 100.00           | er by Session Stats    |                        |                |              |          |  |
| volitoris                                                                                                    |                                                                                                    | Estimated Cost >= 0                   |                  |                        |                        |                |              |          |  |
| 👰 Mon OS                                                                                                    |                                                                                                    |                                       | Est              | timated Rows >= 0      |                        |                |              |          |  |
| 🔣 robin940-1_41                                                                                                    | All Statements Statistic                                                                                                    | DS                                    |                  |                        |                        |                |              |          |  |
| 🖃 🔯 SQL Capture                                                                                                    | Filter By Session: <no< td=""><td>ne&gt; 💌</td><td>Total SQL Sta</td><td>atements: 30</td><td>Unique SQI</td><td>L Statements:</td><td>15</td><td></td></no<> | ne> 💌                                 | Total SQL Sta    | atements: 30           | Unique SQI             | L Statements:  | 15           |          |  |
| Jobs Add new chunk                                                                                                    | Time                                                                                                    | Session                               | SQL              |                        |                        | DB             | Est Cost     | E:       |  |
| of Capture OS stats                                                                                                    | 4/26/06 10:18:09 AM                                                                                                    | #6433078: informix @ 192.16           | set lock mod     | le to wait 5           |                        | sysmas         | 1            | ^        |  |
| 😵 Run Update Statistics                                                                                                    | 4/26/06 10:18:09 AM                                                                                                    | #6433081: informix @ 192.168          | set lock mode t  | to wait 5              |                        | sysmaster      | 1            |          |  |
| Alert Events                                                                                                    | 4/26/06 10:18:09 AM                                                                                                    | #6433078: informix @ 192.168          | select round((   | (select sum(used) from | syslogs                | sysmaster      | 2            |          |  |
| ol_demott20                                                                                                    | 4/26/06 10:18:09 AM                                                                                                    | #6433078: informix @ 192.168          | select round(s   | um(po_usedamt)/1042,0  | ) memory               | sysmaster      | 8            |          |  |
| demo                                                                                                    | 4/26/06 10:18:09 AM                                                                                                    | #6433078: informix @ 192.16           |                  | value from sysmaste    | 0                      | sysmas         | 8            |          |  |
| robin940                                                                                                    | 4/26/06 10:18:09 AM                                                                                                    | #6433081: informix @ 192.16           | select t2.cbl_   | sessionid session_id   | i, cbl_st              | sysmas         | 8            | ~        |  |
|                                                                                                    | <                                                                                                    | 10                                    |                  |                        |                        |                |              | >        |  |
|                                                                                                    | select round(()                                                                                                    | select sum(used) from sys             | logg where       | Session:               | #643303                | 78: informi× @ | 102 168 40 5 | 22       |  |
|                                                                                                    |                                                                                                    | : number from syslogs wher            |                  |                        | #043301                |                | 132.100.433  | <u> </u> |  |
|                                                                                                    |                                                                                                    | ),2)*100 perc_lgcl_log_us             |                  |                        |                        | 2              |              |          |  |
|                                                                                                    | ogs                                                                                                    |                                       |                  | Estimated Rows:        |                        | 1              |              |          |  |
|                                                                                                    |                                                                                                    |                                       |                  | Sequential Scans:      |                        | 0              |              |          |  |
|                                                                                                    |                                                                                                    |                                       |                  | Auto Index:            |                        | 0              |              |          |  |
|                                                                                                    |                                                                                                    |                                       |                  |                        |                        |                |              |          |  |
|                                                                                                    |                                                                                                    |                                       |                  | Number of Temp Files:  |                        | 0              |              |          |  |
|                                                                                                    | Details Execution Plan                                                                                                    |                                       |                  | 4                      |                        |                |              |          |  |
|                                                                                                    | Details Execution Plan                                                                                                    | 0                                     |                  |                        |                        |                |              |          |  |
|                                                                                                    |                                                                                                    |                                       |                  |                        |                        |                |              |          |  |
| 🖉 Mon OS                                                                                                    | 🌐 🏟 Ready                                                                                                    |                                       |                  |                        |                        |                |              |          |  |

AGS 81 TAKE BACK CONTROL

## Sentinel<sup>™</sup> Task Automation

- Automation of regular maintenance tasks via scheduled custom-defined jobs.
- Define OS commands and SQL scripts as jobs.
- Highly flexible job scheduler.
- Map existing administration scripts and Informix utilities as jobs.
- Execute jobs as responses to user-defined alert events.
- Output produced by jobs is logged into built-in data repository for future analysis.

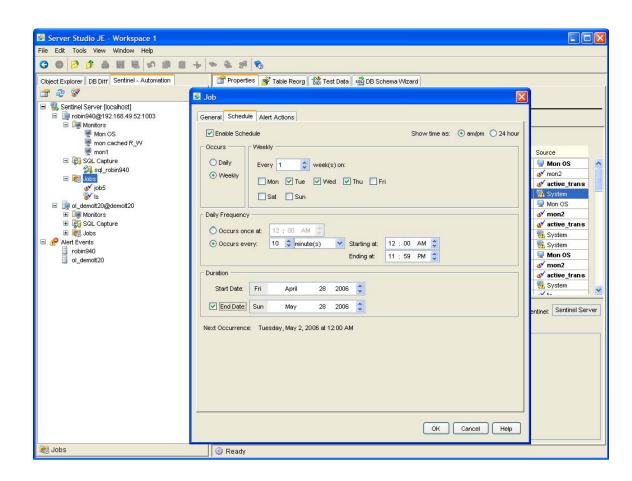

AGS 82 TAKE BACK CONTROL

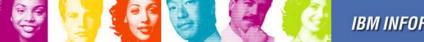

### **Performance Data Time-Series Analysis**

- For all IDS instances under monitoring, the time-series repository stores in its own built-in SQL-compliant database:
  - performance parameters data
  - Event Alerts history
  - SQL scripts captured from user sessions
  - Result sets captured from autonomic execution of administration scripts or IDS native utilities
- Correlation analysis can be easily performed over any available time interval to spot performance bottlenecks and anomalies.
- Run SQL queries against the time-series repository to export complex performance parameters data sets for further external analysis.

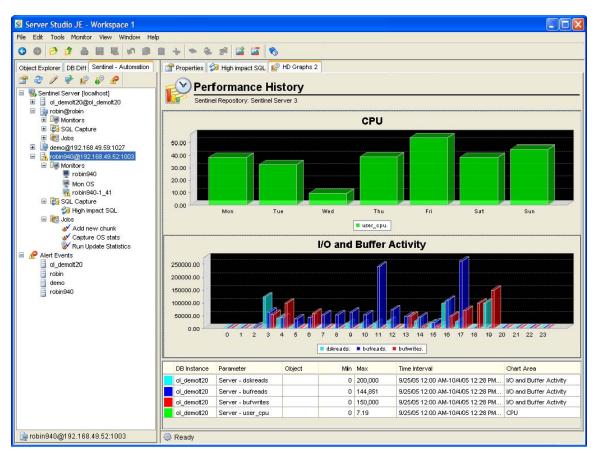

AGS 83 TAKE BACK CONTROL

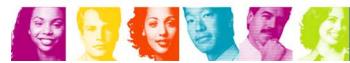

### **Configuration & Regulatory Compliance Auditing – Version Control**

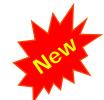

- Create snapshots of database schema for versioning of database changes in a built-in Version Control Snapshots repository.
- Create versions of individual objects such as stored procedures, tables, views, etc.
- Maintain versions of database security states, such as user's and role's permissions and track security changes for audit purposes.
- Preview versions of database schema objects using graphical tools and recover selected objects' schema
- Compare database versions with a current database state as well as between the schema snapshots stored in the Version Control Repository.
- Share the Version Control Repository among groups of DBAs and developers to support team work.
- Auto-detect any changes in the server or specified databases configuration.

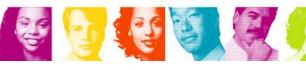

|                                                                                                    |                                                                                  |                                | <b>/</b> |
|----------------------------------------------------------------------------------------------------|----------------------------------------------------------------------------------|--------------------------------|----------|
| Server Studio JE - Workspace 1                                                                                                    |                                                                                  |                                |          |
| File Edit Tools View Window Help                                                                                                    |                                                                                  |                                |          |
|                                                                                                    | 8                                                                                |                                |          |
| the sectors of the sector of the sector of the sector sector sector sectors and the sector sector sectors and the sector sectors and the sector sectors and the sectors and the                                                                                                    |                                                                                  |                                |          |
| Object Explorer DB Diff Sentinel - Automation                                                                                                    | Properties 🗳 queries.SQL 🔲 s                                                     | sd_t1 🛛 📸 Table Reorg          |          |
| 🖀 🤁 🏈 🥒 🍕 🗙                                                                                                    | Personal Manager Concerned                                                       |                                |          |
| Demo IDS940                                                                                                    |                                                                                  | not of database: ecor          | nmerce   |
| 🖃 🛅 Databases                                                                                                    | Server: ol_demott20    Host: de                                                  | emolt20    Database: ecommerce |          |
| ⊞ 🧊 ansi<br>⊞ 🧊 backup                                                                                                    | Date: Apr 26, 2006 6:45:17 AM                                                    |                                |          |
| Backup     Geommerce                                                                                                    | Apr 20, 2000 0.43.11 Am                                                          | <u>H</u>                       |          |
| I Iz Routines (SPL)                                                                                                    | Label: BETA1                                                                     |                                |          |
| 🗉 🔜 Routines (External)                                                                                                    | User: Developer15 StP                                                            |                                |          |
|                                                                                                    | Developer 15 Str                                                                 |                                |          |
| System tables     Image: System tables                                                                                                    | Description                                                                      |                                |          |
| 표 👼 Constraints                                                                                                    | Schema for Accounting application.<br>Beta 1 is delivered for testing to Departm | nent SAF                       |          |
| E My Views                                                                                                    | beta i le delivered for testing to beparti                                       | ion on .                       |          |
| ⊞ 📮 Triggers<br>⊞ 🙀 Datatypes                                                                                                    |                                                                                  |                                |          |
| E Cas Synonyms                                                                                                    |                                                                                  |                                |          |
| 🗄 🔯 Sequences                                                                                                    | This snapshot contains the following obj                                         | iacte:                         |          |
| ⊞                                                                                                    | Name                                                                             | Owner                          | Туре     |
| Image: Second State State | aaa55                                                                            | informix                       | Table    |
| 표 🚯 3/9/06 8:36 AM (XYZ LABEL)                                                                                                    | aaa korn                                                                         | informix                       | Table    |
| 🔳 🚺 3/9/06 8:12 AM (2006-03-09 08:11:58)                                                                                                    | account                                                                          | informix                       | Table    |
| ⊞ 🚺 3/7/06 4:06 AM (2006-03-07 04:06:46)<br>⊞ 间 ecommerce ga                                                                                                    | add_release                                                                      | informix                       | Routine  |
|                                                                                                    | add release bundle                                                               | informix                       | Routine  |
| III 🥫 ice                                                                                                    | add_release_copy                                                                 | informi×                       | Routine  |
| 🗄 🚺 large_schema                                                                                                    | 🖓 asdf                                                                           | informix                       | Sequence |
|                                                                                                    | 📑 beta_licenses                                                                  | informix                       | Table    |
|                                                                                                    | 📑 brivdiena                                                                      | informix                       | Table    |
| 🗉 🥫 sentinel                                                                                                    | 📫 brivdiena_up (brivdiena)                                                       | informix                       | Trigger  |
| 🗄 🧾 superstores_demo                                                                                                    | Customer_t                                                                       | informix                       | Datatype |
| ⊞ 🧊 sysmaster<br>⊞ 🧊 sysutils                                                                                                    | discount                                                                         | informix                       | Table    |
|                                                                                                    | discount1                                                                        | informix                       | Table    |
| 🗄 🖾 Storage                                                                                                    | discount2                                                                        | informix                       | Table    |
| 🗄 🧕 Sessions                                                                                                    | fild dps_procchn                                                                 | informix                       | Routine  |
| Virtual Processors     Memory Pools                                                                                                    | fild dps_procupd                                                                 | informix                       | Routine  |
| Version Snapshot of: ecommerce                                                                                                    | Ready                                                                            |                                |          |

**AGS** 84

TAKE BACK CONTROL

# **Server Studio<sup>™</sup>** *with* **Sentinel<sup>™</sup> Release** 6

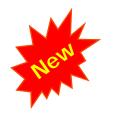

AGS 85 TAKE BACK CONTROL

The most feature-rich, productive and capable release ever!

Server Studio<sup>™</sup> together with Sentinel<sup>™</sup> provide a powerful solutions infrastructure that helps both seasoned database professionals and novices alike manage IBM Informix<sup>®</sup> DBMS servers environment complexities with unprecedented ease and ensure that critical databases remain up and perform at peak levels, manage change and assure availability of vital business information. To learn more about this multi-platform suite of integrated, highly intuitive DBMS management tools, please visit:

## **IBM**

- www.ibm.com/software/data/informix/ssje/

•AGS

www.serverstudio.com

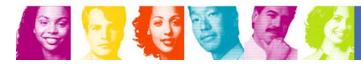

## Some of the Companies using Server Studio<sup>™</sup> and Sentinel<sup>™</sup>

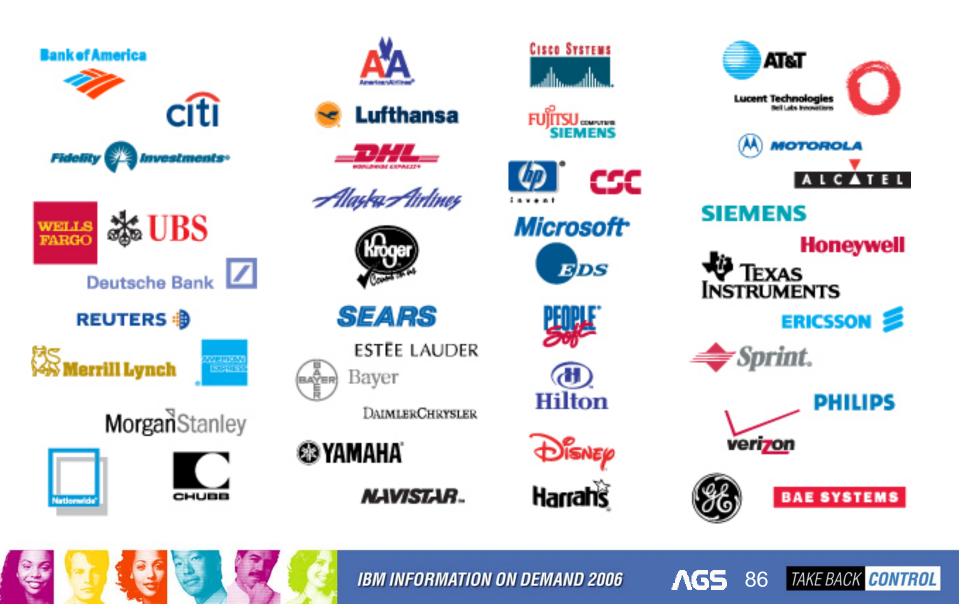

## What Do IBM Informix Customers Have to Say?

"Server Studio brings Informix Database Administration into the 21<sup>st</sup> Century, replacing ancient command line tools with modern graphical tools. I really can't image how Informix DBAs survived without it!"

#### Kevin Godsman

#### Musto Ltd, UK

"I like Server Studio a lot. It is one of the best database tools I've used. The fact that I can view data in several instances at the same time, helps tremendously when testing software or comparing objects in development vs. production. The fact that I can change data in tables, given proper permissions, is of great importance when we have a data problem in production. I highly recommend Server Studio."

#### **Clifford Jardine**

Computer Sciences Corporation (CSC)

"We are operating parts of our billing systems in distributed Informix databases (largest productive instance consists of four machines with eight processors and 16GB RAM each, database volume about 40..60TB). Several thousand tables in active use, several ten thousand tables kept for statistics etc. ... I'm using Server Studio to create new databases, copy structure and data from other instances to them, managing extents, moving tables into other dbspaces when space gets tight, eying locks and lock conflicts and playing with SQL. Server Studio keeps being the best front-end for Informix Systems I've ever tried and has raised my productivity a lot since I started using it."

#### Norbert Karls

#### ePlus

"I'm new to Informix. I come exclusively from a SQL Server background. However, after using Server Studio for a while, I found that it has many features that are more powerful than MS Enterprise Manager and MS SQL Query Analyzer."

#### Jim Kodet

Talk America

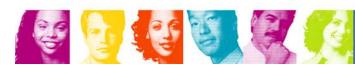

IBM INFORMATION ON DEMAND 2006

AGS 87 TAKE BACK CONTROL

# **Thank You**

## Lester Knutsen

# Advanced DataTools Corporation Lester@advancedatatools.com

Advanced DataTools